# TECH L6

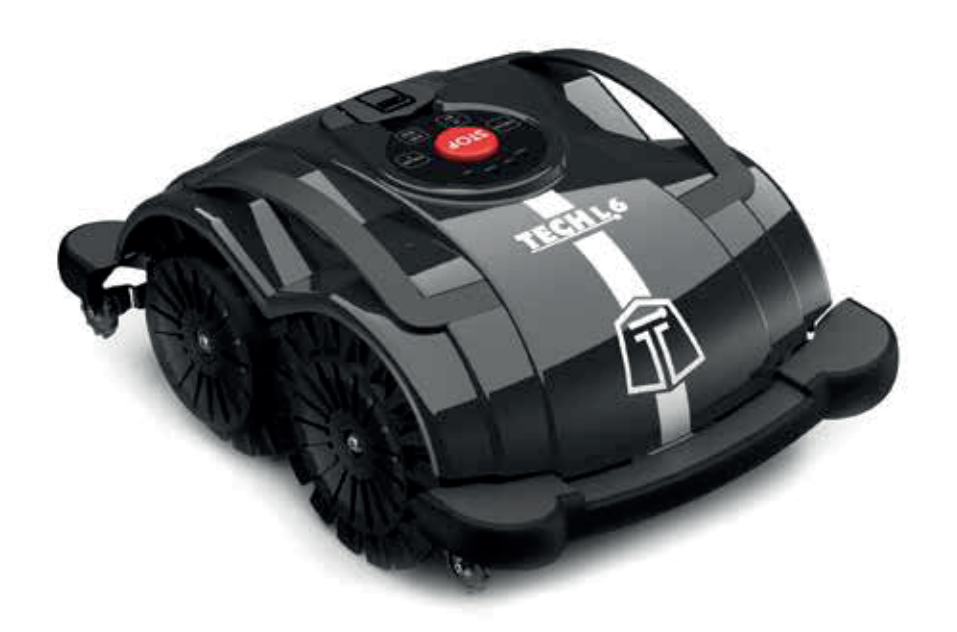

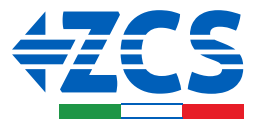

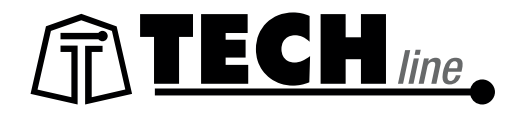

Original instructions Instructions d'origine Originalanweisungen Istruzioni originali Originele instructies Originale instruktioner Oryginalne instrukcje

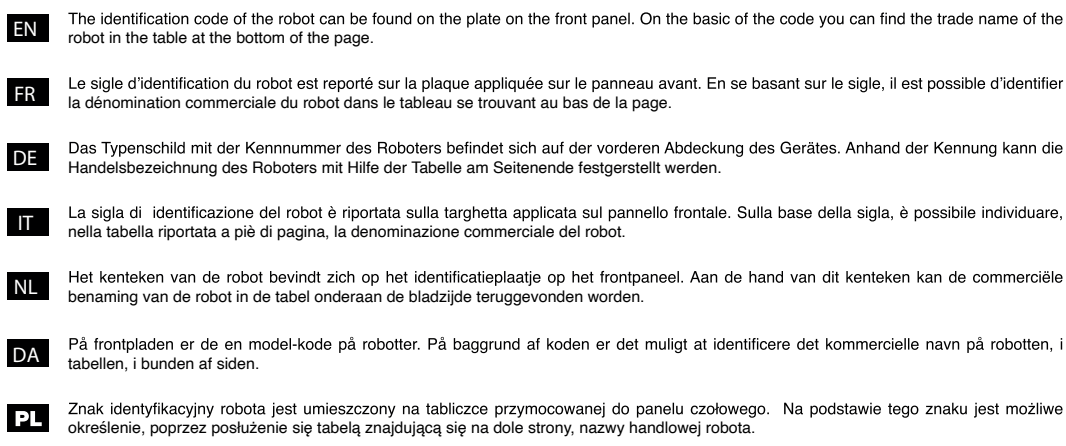

A060EL0 - TECH L6

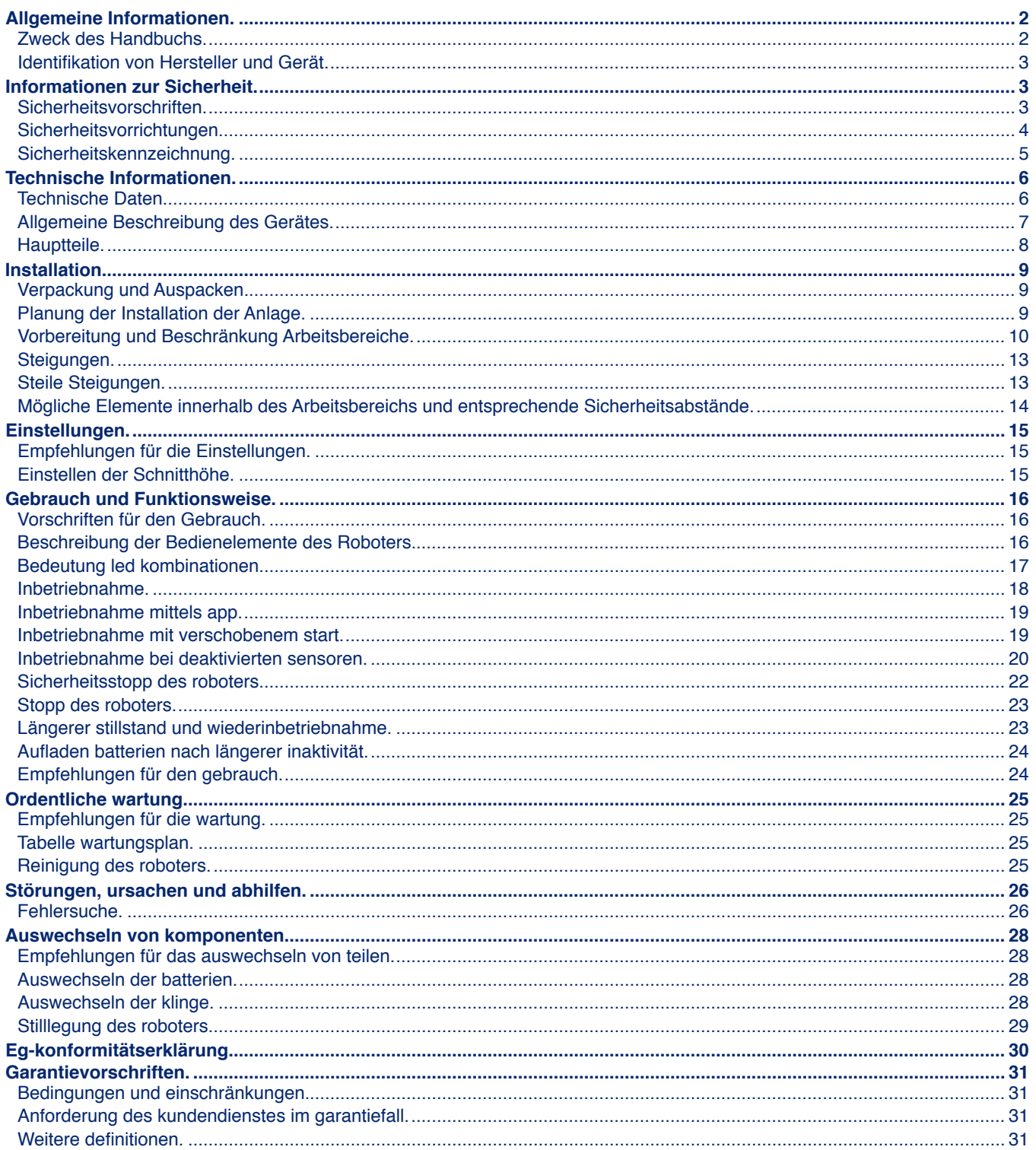

Der auch teilweise Nachdruck dieses Dokuments ohne schriftliche Genehmigung des Herstellers ist verboten.<br>Der Hersteller bemüht sich um eine ständige Verbesserung und behält sich das Recht vor, dieses Dokument ohne<br>Vorankü

 $\mathbf{1}$ 

#### **ALLGEMEINE INFORMATIONEN**

#### **ZWECK DES HANDBUCHS**

- Dieses Handbuch ist wesentlicher Bestandteil des Gerätes und wurde vom Hersteller erstellt, um all denen, die während der voraussichtlichen Lebenszeit des Gerätes autorisiert sind, damit zu arbeiten, die notwendigen Informationen zu liefern.
- · Die Anleitungen sollen dazu beitragen, eine gute Gebrauchstechnik anzuwenden, daher müssen sie von den Anwendern gelesen und strikt eingehalten werden.
- $\bullet$ Der Hersteller liefert diese Informationen in seiner eigenen Sprache (italienisch); sie können in andere Sprachen übersetzt werden, um den gesetzlichen und/oder gewerblichen Anforderungen zu genügen.
- Nehmen Sie sich bitte etwas Zeit für die Lektüre dieser Informationen, um Risiken für die Gesundheit und Sicherheit der Personen sowie wirtschaftliche Schäden zu vermeiden.
- Bewahren Sie dieses Handbuch während der gesamten Lebensdauer des Gerätes an einem bekannten und leicht zugänglichen Ort auf, um es im Bedarfsfall jederzeit konsultieren zu können.
- Einige Informationen und Abbildungen in diesem Handbuch könnten nicht vollständig Ihrem Gerät entsprechen, wodurch ihre Funktion aber nicht beeinträchtigt wird.
- Der Hersteller behält sich das Recht vor, Änderungen vorzunehmen, ohne dies zuvor mitteilen zu müssen.
- Um einige besonders wichtige Textabschnitte hervorzuheben oder wichtige Spezifikationen anzugeben, wurden einige Symbole verwendet, deren Bedeutung im Folgenden beschrieben wird.

#### Gefahr - Achtung

Das Symbol zeigt besonders gefährliche Situationen an. Werden diese vernachlässigt, können Gesundheit und Sicherheit von Personen ernsthaft gefährdet werden.

#### **Vorsicht - Warnung**

Das Symbol zeigt an, dass ein entsprechendes Verhalten notwendig ist, um die Gesundheit und Sicherheit von Personen nicht zu gefährden und wirtschaftliche Schäden zu vermeiden.

#### Wichtig

Das Symbol weist auf besonders wichtige technische Informationen hin, die unbedingt beachtet werden müssen.

#### **IDENTIFIKATION VON HERSTELLER UND GERÄT**

Das abgebildete Identifikationsschild ist direkt auf dem Gerät angebracht. Es enthält die Hinweise und alle unerlässlichen Angaben für die Betriebssicherheit.

Wenn ein Problem auftritt, wenden Sie sich bitte an den Kundendienst des Herstellers oder an ein autorisiertes Zentrum. Geben Sie bei jeder Supportanforderung die auf dem Identifikationsschild angeführten Daten, die ungefähren Betriebsstunden und die Art der aufgetretenen Störung an.

- A. Identifikation des Herstellers.
- **B.** CE-Konformitätskennzeichen.
- C. Modell und Version / Seriennummer / Baujahr.
- D. Technische Daten: Spannung, Strom, Schutzart, Masse, Schnittbreite.

**IDENTIFIKATIONSSCHILD** (A) Identifikation des Herstellers (C) Modell (C) Version (C) Baujahr  $\epsilon$ **MODE TYPE MHG**  $\bullet$  $\overleftrightarrow{III}$ (D) Technische (C) Seriennummer  $(B)CF$ Daten Konformitätskennzeichen

#### **INFORMATIONEN ZUR SICHERHEIT**

Der Hersteller hat besonderen Wert auf die Aspekte gelegt, die Risiken für die Sicherheit und die Gesundheit der Personen verursachen können, die mit dem Gerät interagieren. Mit diesen Informationen sollen die Benutzer dafür sensibilisiert werden, besonders achtsam zu sein, um jedes Risiko zu verhüten.

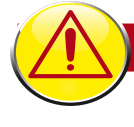

#### **SICHERHEITSVORSCHRIFTEN**

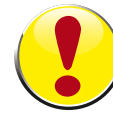

#### DIESES PRODUKT HAT EINE KLINGE EINGEBAUT UND IST KEIN SPIELZEUG!

- Lesen Sie das ganze Handbuch und insbesondere alle Informationen aufmerksam durch, welche die Sicherheit betreffen, und vergewissern Sie sich, dass Sie diese vollständig verstanden haben. Verwenden Sie das Gerät nur zu den vom Hersteller vorgesehenen Zwecken. Halten Sie sich peinlich genau an die Anweisungen für Betrieb, Wartung und Reparaturen.
- Vergewissern Sie sich während des Betriebs des Roboters, dass sich im Arbeitsbereich<br>keine Personen, insbesondere Kinder, ältere Menschen, oder Behinderte und keine Haustiere befinden. Andernfalls wird angeraten, die Tätigkeit des Roboters auf die Stunden zu programmieren, in denen sich keine Personen in diesem Bereich befinden. Beaufsichtigen<br>Sie das Gerät, wenn sich in seiner Nähe Haustiere, Kinder, oder andere Personen befinden. Halten Sie den Roboter sofort an, wenn sich im Weg des Roboters eine Person oder ein Tier befindet.
- · In Arbeitsbereichen, die nicht von einer schwer überschreitbaren Umzäunung begrenzt sind, das Gerät während des Betriebs überwachen.
- Wenn er auf öffentlichen Flächen eingesetzt wird, müssen die Warntafeln rund um den Arbeitsbereich des Rasenmähroboters aufgestellt werden. Die Warntafeln müssen folgenden<br>Text haben: "Achtung! Automatischer Rasenmäher! Halten Sie Abstand von der Maschine! Die Kinder beaufsichtigen!"
- Dieser Roboter ist nicht dafür bestimmt, von Kindern und von Personen mit eingeschränkten körperlichen, Sinnes-, oder geistigen Fähigkeiten, oder von Personen, denen es an Erfahrung und/oder Kenntnis mangelt, benutzt zu werden, außer sie werden von einer Person beaufsichtigt, die für ihre Sicherheit verantwortlich ist, oder wenn sie die Anleitungen für den Gebrauch des Gerätes erhalten haben. Kinder müssen beaufsichtigt werden, um sicherzugehen, dass sie nicht mit dem Gerät spielen.
- Erlauben Sie die Benutzung des Roboters keinen Personen, die dessen Funktionsweise und Verhalten nicht kennen.
- Die Betreiber, die Wartungs- und Reparaturarbeiten ausführen, müssen mit den besonderen Eigenschaften des Geräts und mit den Sicherheitsvorschriften vollkommen vertraut sein. Lesen Sie vor Benutzung des Roboters das Bedienungshandbuch aufmerksam durch und vergewissern Sie sich, dass Sie die Anweisungen darin verstanden haben.
- · Verwenden Sie nur Originalersatzteile, das Design des Roboters darf nicht verändert werden, die installierten Sicherheitsvorrichtungen dürfen weder manipuliert, noch unterlaufen,<br>ausgeschaltet, oder umgangen werden. Bei Verwendung von nicht originalen Ersatzteilen<br>lehnt die Herstellerfirma jegliche Haftung ab. Wi das zu schweren Risiken für die Sicherheit und die Gesundheit von Personen führen.
- Kontrollieren Sie, obsich auf dem Rasen keine Spielzeuge, Werkzeuge, Zweige, Kleidungsstücke, oder andere Gegenstände befinden, welche die Klingen beschädigen könnten. Auf dem Rasen liegen gebliebene Gegenstände können auch den Roboter beschädigen oder sein Blockieren verursachen.
- Es ist absolut verboten, sich auf den Roboter zu setzen. Den Roboter nie zum Inspizieren der Klinge hochheben oder ihn transportieren, während er in Bewegung ist. Bringen Sie nie die Hände oder die Füße unter das Gerät, wenn es in Bewegung ist.
- Verwenden Sie den Roboter nicht, wenn eine Sprinkelanlage in Betrieb ist. Programmieren Sie in diesem Fall den Roboter und den Sprinkler so, dass sie nicht gleichzeitig in Betrieb<br>sind. Waschen Sie den Roboter nicht mit Hochdruckwasserstrahl und tauchen Sie ihn nicht teilweise oder ganz in Wasser ein, da er nicht wasserdicht ist.
- Klemmen Sie die Stromversorgung ab und betätigen Sie die Sicherheitsvorrichtung, bevor<br>Sie irgendeine Einstellung oder eine Wartungsarbeit ausführen, die vom Benutzer ausgeführt werden kann. Benutzen Sie die vom Hersteller vorgesehene persönliche Schutzausrüstung. Insbesondere bei Arbeiten an der Klinge sind Schutz handschuhe zu benutzen.
- Die Reinigung und die Wartung, die durch den Benutzer ausgeführt werden kann, darf nicht von unbeaufsichtigten Kindern durchgeführt werden.
- · Verwenden Sie den Roboter nicht, wenn seine Schneideklinge beschädigt ist. Die Schneideklinge muss ausgetauscht werden.
- Verwenden Sie den Roboter nicht, wenn die Außenteile beschädigt sind. Falls diese mechanische Schäden aufweisen sollten, müssen sie ersetzt werden.
- Verwenden Sie den Roboter nicht, wenn das Stromkabel des Transformators beschädigt ist.<br>Ein beschädigtes Kabel kann zu Kontakt mit Teilen unter Spannung führen. Das Kabel muss vom Hersteller bzw. von seinem Kundendienst, oder von einer Person mit gleicher Qualifikation ausgetauscht werden, um jedes Risiko zu vermeiden.
- · Führen Sie in regelmäßigen Abständen eine Sichtkontrolle des Roboters durch, um sich zu vergewissern, dass die Klinge, die Befestigungsschrauben und der Schneidemechanismus nicht abgenutzt oder beschädigt sind. Vergewissern Sie sich, dass alle Muttern, Bolzen und Schrauben fest angezogen sind, um zu gewährleisten, dass sich der Roboter in gutem Betriebszustand befindet.
- Wenn bei der Benutzung anormale Vibrationen des Roboters auftreten, die Taste "STOPP" drücken, um den Roboter anzuhalten, und den Stecker aus der Stromsteckdose ziehen.
- Die Benutzung und das Aufladen des Roboters in explosionsgefährlichen oder brandgefährlichen Umgebungen ist absolut verboten.
- Verwenden Sie ausschließlich das vom Hersteller gelieferte Batterieladegerät und Netzgerät. Die unsachgemäße Benutzung kann Stromschläge, Überhitzung, oder Austritt von ätzenden Flüssigkeiten aus der Batterie verursachen. Wenn Flüssigkeit austreten sollte, muss die Batterie mit Wasser bzw. einem neutralisierenden Mittel abgewaschen werden. Sollte Flüssigkeit in die Augen gelangen, wenden Sie sich an einen Arzt.

#### **SICHERHEITSVORRICHTUNGEN**

#### 1. Hindernissensor

**DE** 

Wenn das Gerät gegen einen festen Gegenstand von mehr als 9 cm (3.54 ") Höhe stößt, wird der Stoßsensor aktiviert. Der Roboter stoppt die Bewegung in diese Richtung und kehrt um, um das Hindernis zu umgehen.

#### 2. Neigungsmesser

Falls der Roboter auf einem Gelände mit einem stärkeren Gefälle, als in den technischen Spezifikationen angegeben, arbeitet

oder wenn er umkippt, wird die Schneidklinge angehalten.

#### 3. Not-Aus-Schalter

Er befindet sich auf der Steuertafel mit der Aufschrift STOP und ist größer als die anderen Bedienelemente auf der Tastatur. Wenn man diesen Knopf während des Betriebs drückt, hält der Rasenroboter sofort an und die Klinge wird blockiert.

#### 4. Überstromschutz

Jeder der Motoren (Klinge und Räder) wird während des Betriebs ständig überwacht, um jede Situation zu erkennen, die zur Überhitzung führen kann. Falls ein Überstrom im Rädermotor auftritt, versucht der Roboter in die entgegengesetzte Richtung zu fahren. Wenn der Überstrom andauert, stoppt der Roboter und zeigt den Fehler an. Wenn der Überstrom am Klingenmotor auftritt, gibt es zwei Interventionsstufen. Fallen die Parameter unter die erste Stufe, führt der Roboter Manöver aus, um die Schneidklinge frei zu bekommen. Fällt der Überstrom unter die Schutzstufe, hält der Roboter an und meldet den Motorfehler.

#### **SICHERHEITSKENNZEICHNUNG** Einen angemessenen Sicherheitsabstand von der<br>Maschine einhalten, während<br>diese in Betrieb ist. Lesen Sie die Gebrauchsanleitungen aufmerksam durch und verstehen Sie deren Bedeutung, Vergewissern Sie sich bitte, bevor **Sie** die Maschine dass während der Roboter in<br>Betrieb ist, sich keine Personen verwenden. (insbesondere Kinder, ältere Menschen oder Behinderte) und Haustiere im Arbeitsbereich aufhalten. Halten Sie Kinder, Haustiere und andere Personen Die sich drehende Klinge nicht berühren, Hände und Füße in sicherer Entfernung, wenn die nicht unter das Gerät einführen, Maschine in Betrieb ist. Um diese Risiken zu vermeiden wenn dieses eingeschaltet ist. empfiehlt es sich, die Tätigkeit Abwarten, bis die Klinge und die rotierenden Teile völlig<br>stillstehen, bevor man daran des Roboters zu geeigneten Zeiten zu programmieren. arbeitet. **STOP** Achtung! Die Maschine nicht mit Wasserstrahlen reinigen oder waschen Vergewissern Sie sich bitte, dass während der Roboter in Betrieb ist, sich keine Personen Nicht auf die Maschine steigen. (insbesondere Kinder, ältere Menschen oder Behinderte) und Haustiere im Arbeitsbereich aufhalten. Halten Sie Kinder, Haustiere und andere Personen in sicherer Entfernung, wenn die Maschine in Betrieb ist. Um diese Risiken zu vermeiden empfiehlt es sich, die Tätigkeit des Roboters zu geeigneten Zeiten zu programmieren. Die Sicherheitseinrichtung betätigen, bevor man an der Maschine arbeitet oder sie Den Roboter nur mit anheht **Netzteilmodellen** benutzen. die unter "Technische Daten" ÐГ Kapitel "Technische im Informationen" angegeben sind.

DE **DE** 

## **TECHNISCHE DATEN**

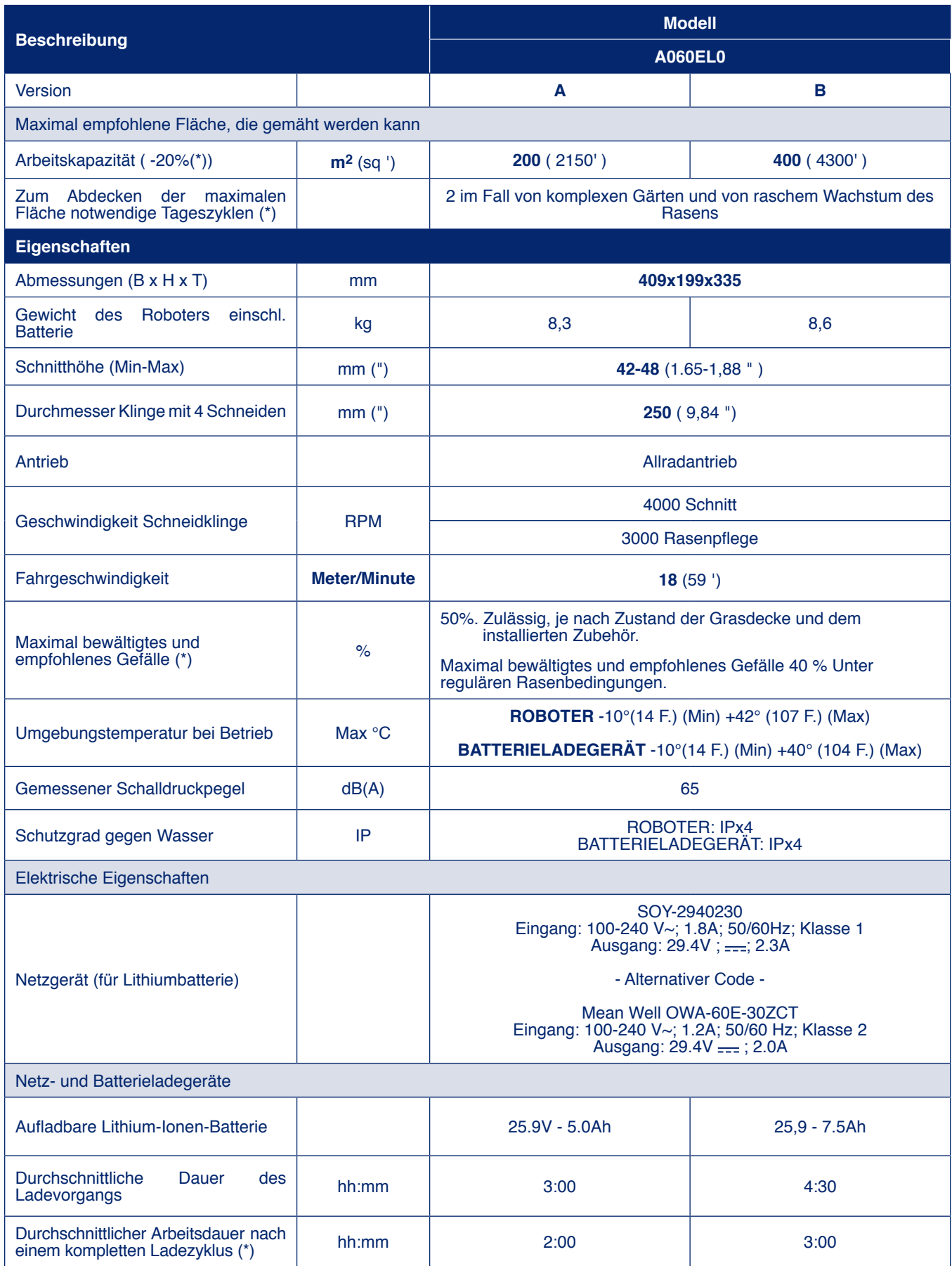

(\*) Je nach den Bedingungen des Grases, des Grasmantels und der Komplexität des zu mähenden Bereichs.

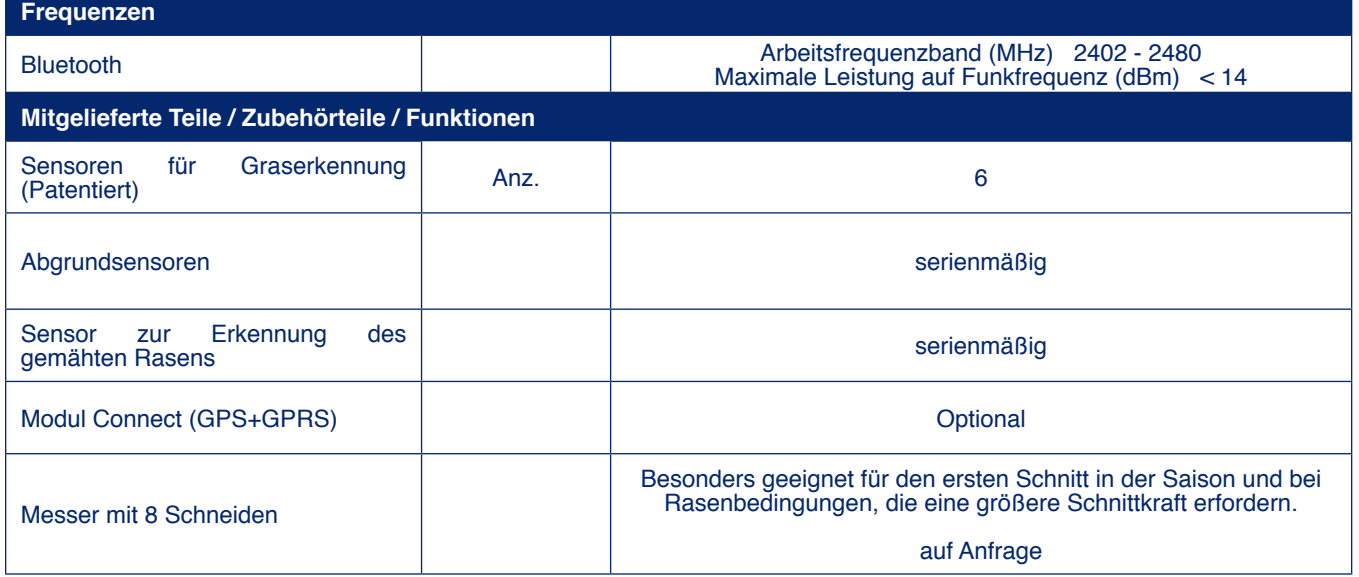

(\*) Je nach den Bedingungen des Grases, des Grasmantels und der Komplexität des zu mähenden Bereichs.

#### **ALLGEMEINE BESCHREIBUNG DES GERÄTES**

Das Gerät ist ein Roboter, der projektiert und konstruiert wurde, um das Gras in den Gärten und Wiesen der Wohngebäude zu jeder Tageszeit automatisch zu mähen.

Der Roboter ist klein, kompakt, leise und abhängig von den verschiedenen Eigenschaften der zu mähenden Fläche, leicht transportierbar.

In der Betriebsphase führt der Roboter das Mähen des Bereiches aus, der durch Pflastersteine und/oder Hindernisse (Zäune, Mauern usw.) begrenzt ist.

Wenn der Roboter das Fehlen von Gras feststellt oder auf ein Hindernis trifft, so wechselt er nach Zufall die Richtung und startet in die neue Richtung.

Aufgrund des Funktionsprinzips ("Random") führt der Roboter das automatische und vollständige Mähen des abgegrenzten Rasens durch (siehe Abbildung).

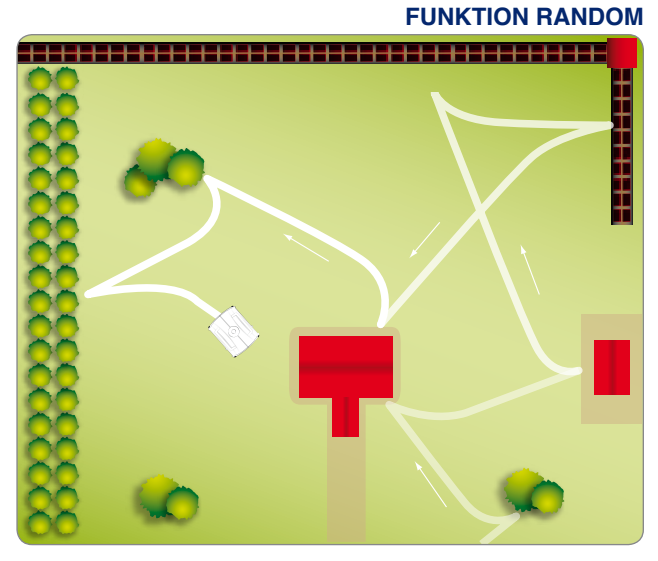

Die maximale Fläche, die der Roboter mähen kann, wird durch eine Reihe von Faktoren beeinflusst; die wichtigsten davon sind:

- · Eigenschaften des Bereiches (unregelmäßige Umgebung, ungleichforminge Fläche, Unterteilung des Gebietes usw.).
- · Eigenschaften der Wiese (Art und Höhe des Grases, Feuchtigkeit usw.).
- Zustand der Klinge (mit effizientem Schliff, Ohne Schmutz und Verkrustungen usw.).
- Modell des Roboters und Typ der installierten Batterien.

## **HAUPTTEILE**

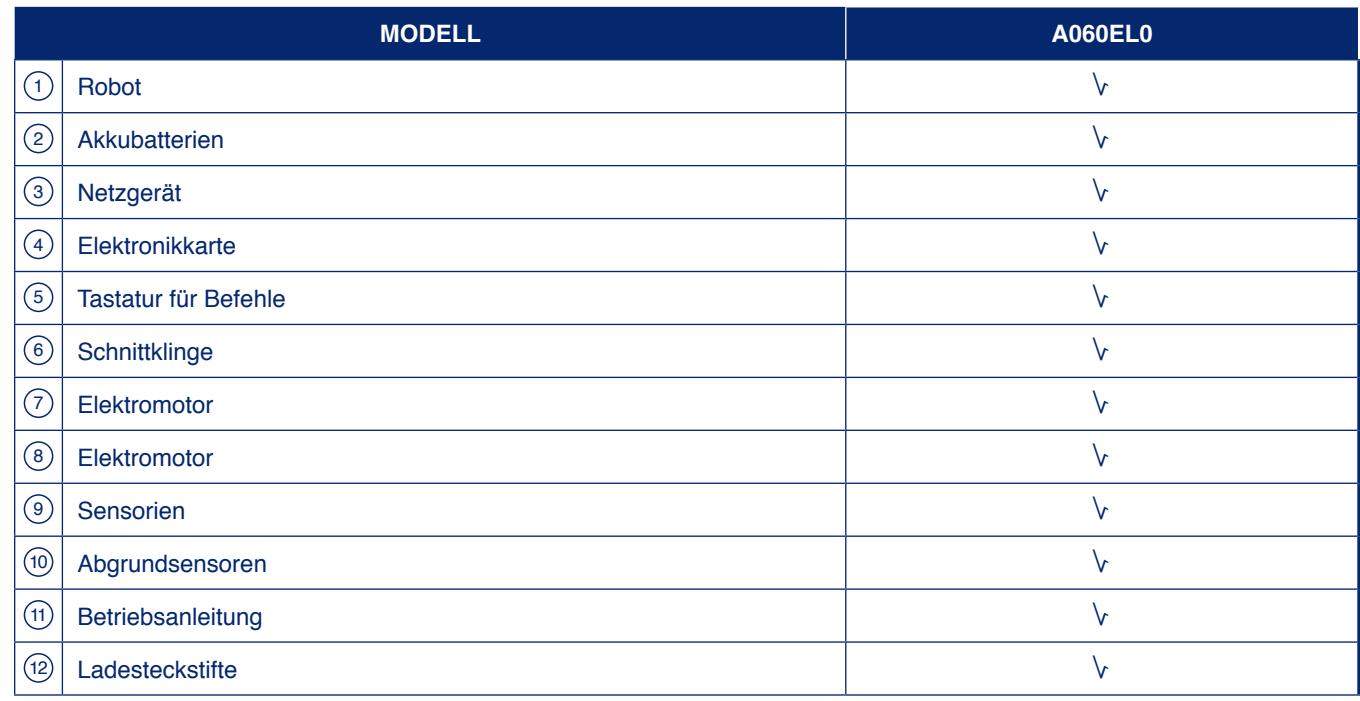

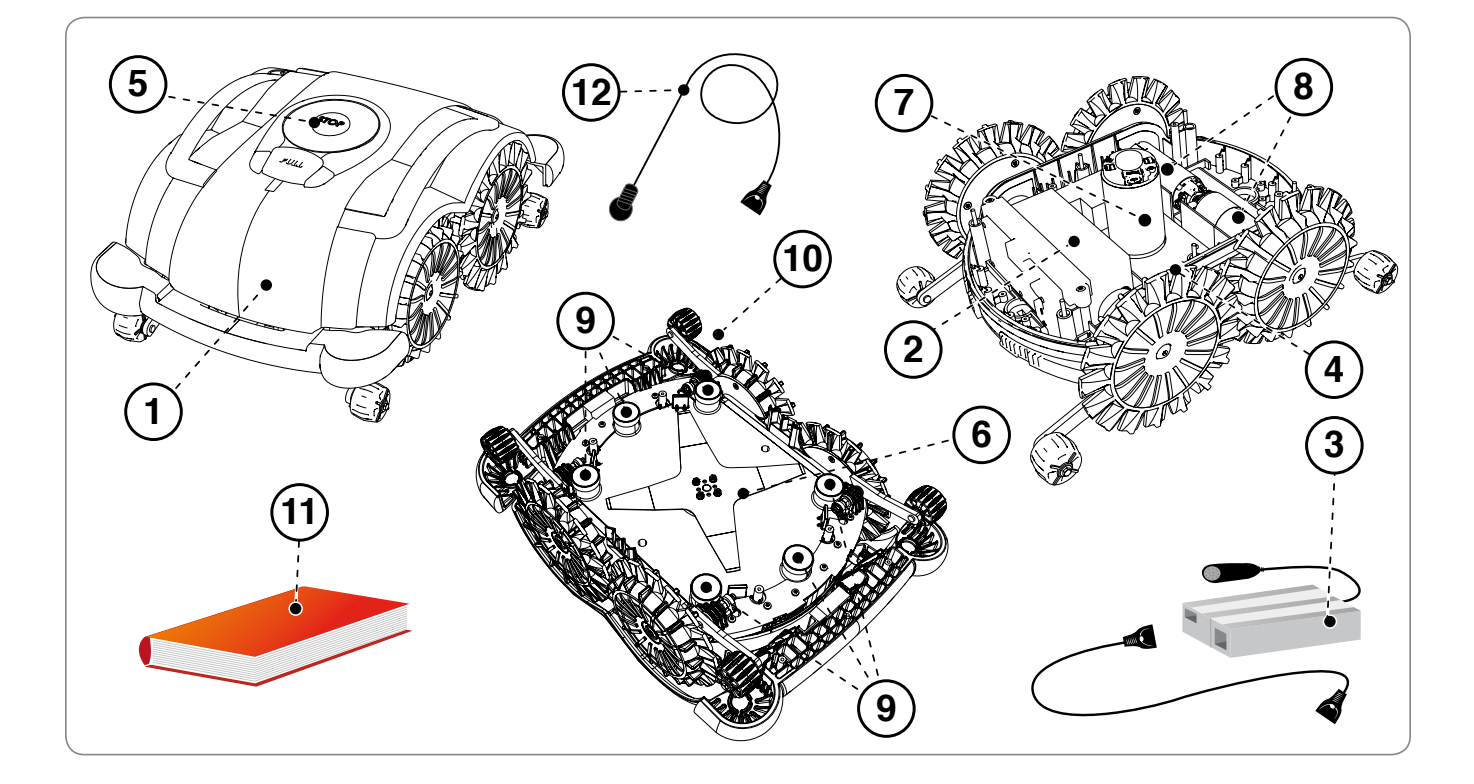

#### **INSTALLATION**

**Vorsicht - Warnung** 

#### **VERPACKUNG UND AUSPACKEN**

Das Gerät wird entsprechend verpackt geliefert. Packen Sie es vorsichtig aus und kontrollieren Sie die Unversehrtheit der Komponenten.

Kunststofffolien und Plastikbehälter von Säuglingen und Kleinkindern fern halten, es besteht Erstickungsgefahr!

Wichtig

Bewahren Sie das Verpackungsmaterial zur späteren Verwendung auf.

#### PLANUNG DER INSTALLATION DER ANLAGE

Die Installation des Roboters benötigt keine schwierigen Arbeiten, sondern erfordert ein Minimum an Vorausplanung, um die beste Fläche für die Installation der Netzgerätgruppe.

Die Netzgerätgruppe in einem leicht zugänglichen Bereich positionieren.

- Das Netzgerät muss sich auf einem Ort, der belüftet werden  $\sim$ kann, geschützt vor Wettereinflüssen und direktem Sonnenlicht.
- Das Netzgerät darf nicht in direktem Kontakt mit dem Boden oder einer feuchten Umgebung stehen.

#### **Vorsicht - Warnung**

Das Netzgerät an einer für Kinder unzugänglichen Stelle anbringen. Zum Beispiel in einer Höhe von mehr als 160 cm (63 ").

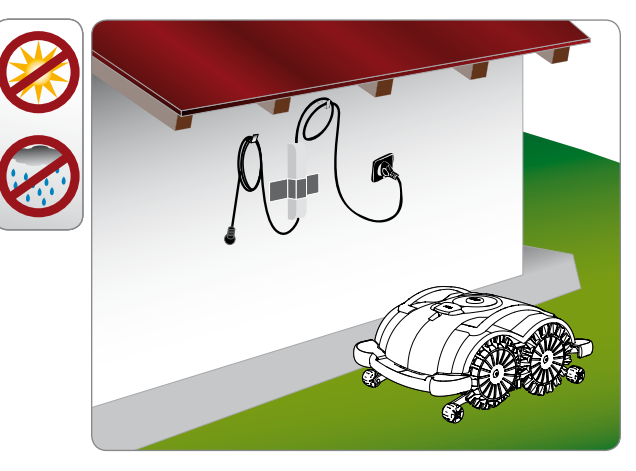

#### **Vorsicht - Warnung**

Um den elektrischen Anschluss durchführen zu können, muss in der Nähe des Installationsbereichs eine Stromsteckdose vorhanden sein. Vergewissern Sie sich, dass der Anschluss an das Stromnetz den geltenden gesetzlichen Bestimmungen entspricht. Um völlig sicher zu arbeiten, muss die elektrische Anlagen, an die das Netzgerät angeschlossen wird, über eine korrekt funktionierende Erdung verfügen. Der gelieferte Stromkreis muss durch einen Differenzialschalter (RCD) mit einem Aktivierungsstrom von höchstens 30 mA geschützt sein.

## Wichtia

Es wird empfohlen, die Gruppe in einem verschließbaren Schrank für elektrische Komponenten (für außen oder innen) zu installieren, der gut gelüftet ist, um eine ausreichende Luftzirkulation beizubehalten.

#### **Vorsicht - Warnung**

Es muss dafür gesorgt werden, dass nur autorisierte Personen Zugang zum Netzgerät haben.

DE.

#### **VORBEREITUNG UND BESCHRÄNKUNG ARBEITSBEREICHE**

#### Vorbereitung des zu mähenden Rasens

- 1. Überprüfen Sie, ob der zu mähende Rasen einheitlich und ohne Löcher, Steine oder andere Hindernisse ist. Andernfalls nehmen Sie die notwendigen Anpassungsarbeiten vor. Wenn sich gewisse Hindernisse nicht entfernen lassen, so müssen die betroffenen Bereiche auf angemessene Weise geschützt werden.
- 2. Kontrollieren Sie, dass kein Bereich des Rasens die zulässigen Steigungen überschreitet (siehe "Technische Daten").

Der Roboter bewegt sich frei im Inneren des Rasens dank Sensoren, die das Vorhandensein des Gras erkennen. Der Garten muss angemessen kontrolliert und angepasst werden, damit der Roboter den nötigen Raum hat, um das Fehlen von Gras zu erkennen. Die unten aufgeführten Punkte müssen für einen sicheren Gebrauch des Roboters genau eingehalten werden.

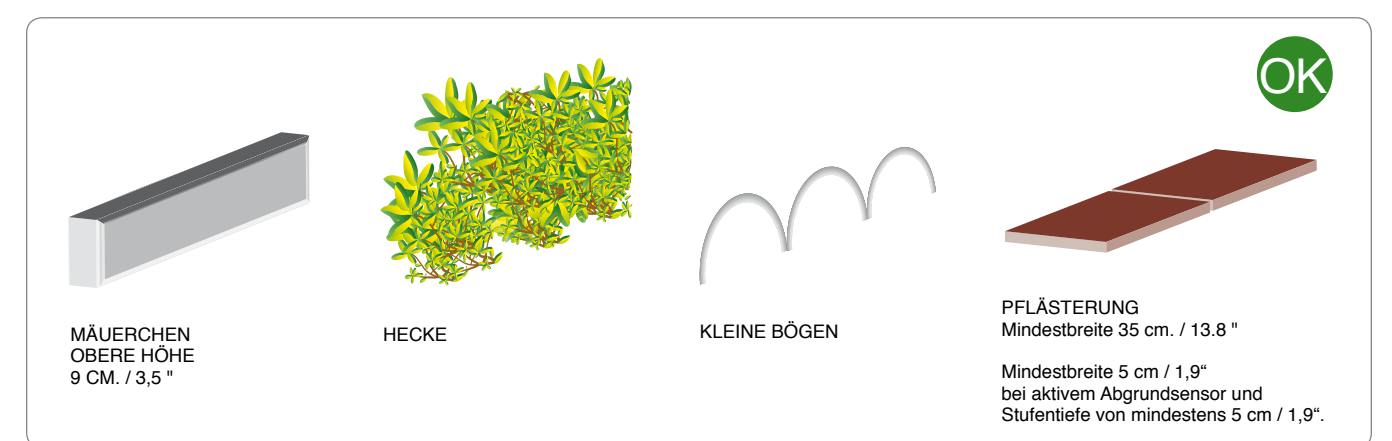

Arten der Begrenzung/Schutz, die für eine richtige Bestimmung des Arbeitsbereichs des Roboters verwendet werden können.

#### **Pflästerung**

Der Roboter braucht bei aktivem Abgrundsensor eine Umfassung von mindestens 5 cm und eine Stufentiefe von mindestens 5 cm. Einfassungen mit weniger als 5 cm Breite müssen durch eine weitere Pflasterung oder durch Einstecken von kleinen Bögen in den Boden geschützt sein, wie auf der Abbildung gezeigt, um den Roboter an diesen anstoßen zu lassen und zu einer Richtungsänderung zu bringen.

Wenn der Roboter nicht mit einem Abgrundsensor ausgestattet ist, oder bei deaktiviertem Sensor, braucht er eine Pflasterung von mindestens 35 cm, um sicher anzuhalten und Richtung zu wechseln.

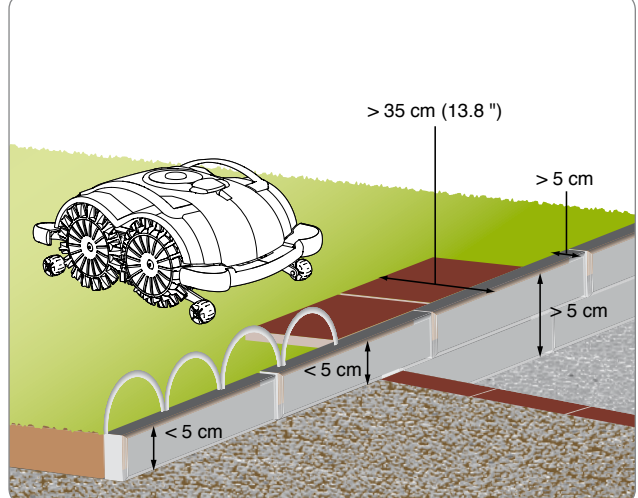

#### **Mäuerchen**

Umfassungsmäuerchen, das den Arbeitsbereich begrenzt, von einer Höhe, die 9 cm (3,54 ") immer übersteigt. Im Falle von Mäuerchen von geringerer Höhe den Bereich mit kleinen Bögen oder einer angemessenen Pflästerung schützen.

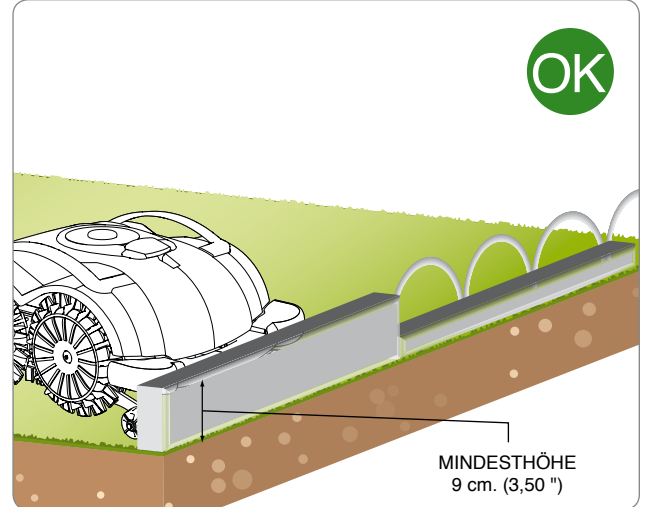

#### **Hecke**

Der Arbeitsbereich kann ebenso effizient von Hecken begrenzt werden.

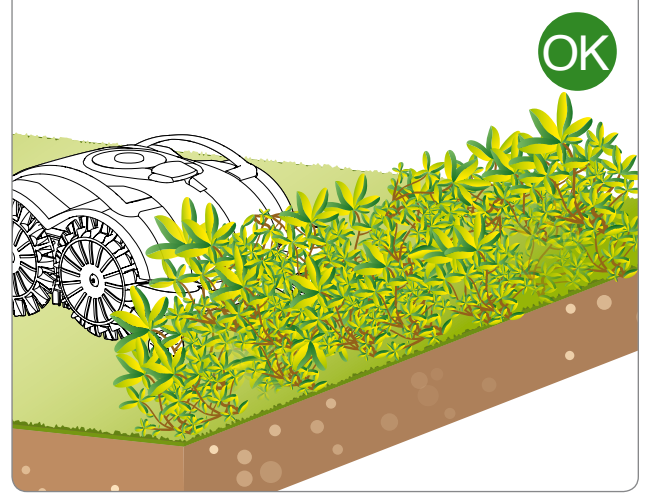

#### Loch

Der Arbeitsbereich darf nicht durch Gräben oder Löcher begrenzt werden: diese dürfen im Innern des zu mähenden Grasmantels nicht vorhanden sein. Vor der Inbetriebnahme des Roboters kontrollieren, dass auf dem Rasen keine Gegenstände vorhanden sind wie Spielwaren, keine Steine, Zweige oder Bewässerungsanlagen, die aus dem Terrain hervortreten und ein korrektes Funktionieren verhindern Oder die Klinge beschädigen kann.

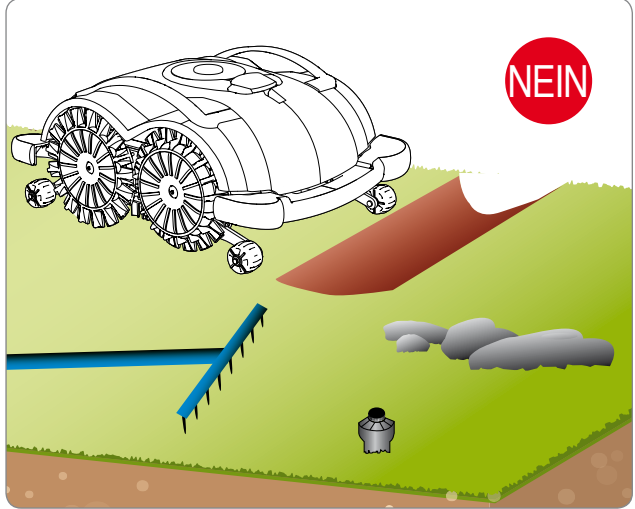

#### **Hindernisse und Schutzmassnamen**

Die Abbildungen zeigen ein Beispiel von Elementen innen und am Rand des korrekten Arbeitsbereichs. Wo sich Elemente zeigen wie Wurzeln oder offene Drähte, muss der Umkreis solcher Elemente mit Pflästerung, Mäuerchen oder Schranken begrenzt werden, um die Fehlfunktion des Roboters zu vermeiden. Es ist nicht nötig, Elemente abzugrenzen (Bäume, Pfähle, usw., s. Abb. Hindernisse), die kein Hindernis für das normale Funktionieren des Roboters bilden.

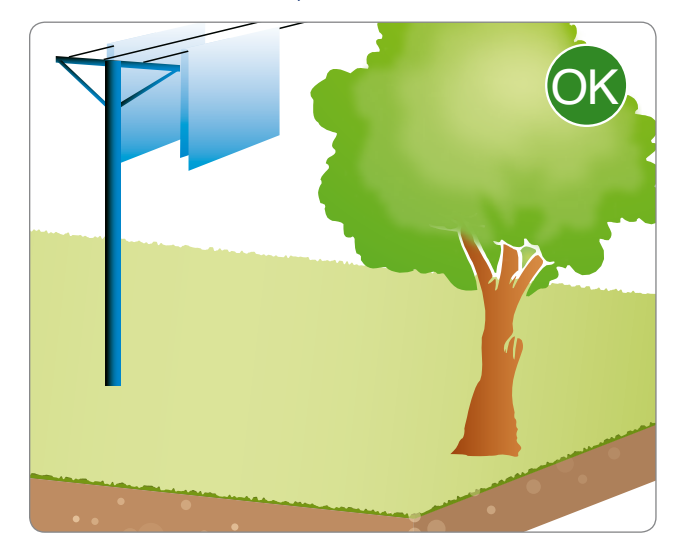

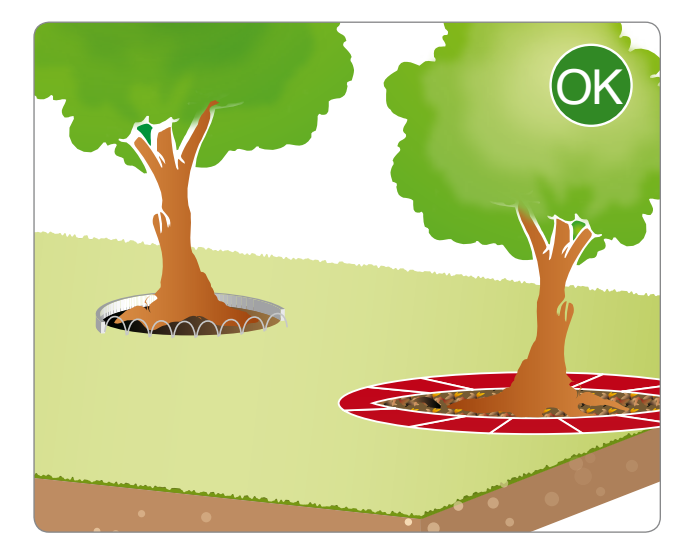

#### **Wurzeln**

**Kies** 

Vermeiden Sie es unbedingt, Im Innern des Arbeitsbereichs Zonen zu belassen, die nicht von Schranken begrenzt sind, die das gute Funktionieren des Roboters verhindern (Wurzeln, Außenrohre, Arbeitsgeräte usw.).

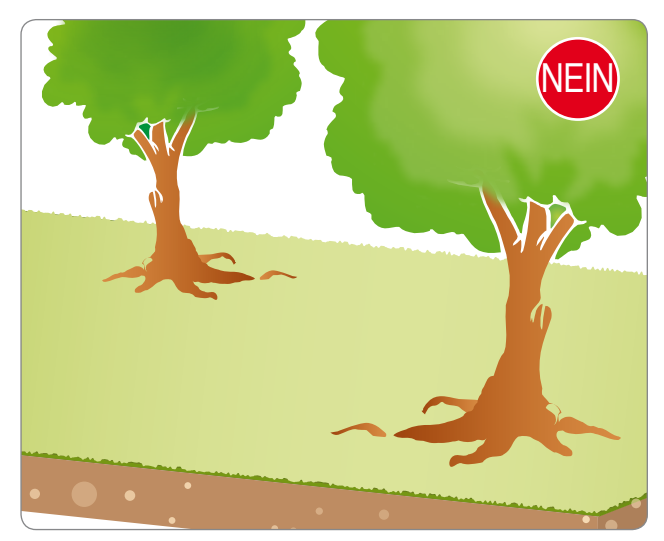

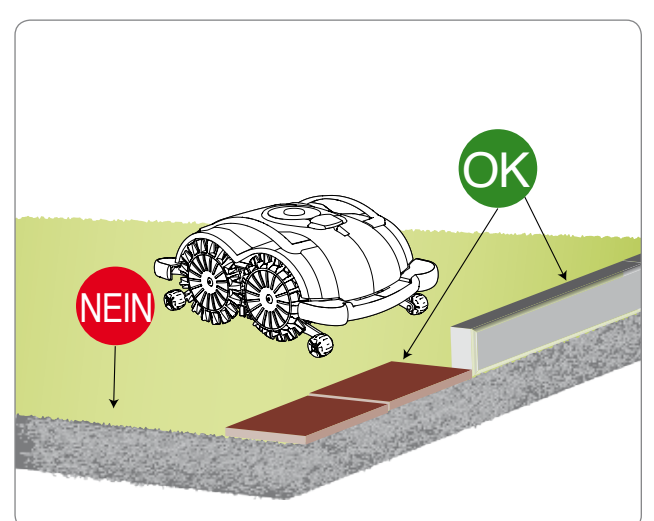

Abgrenzungen.

#### **Spitzer Winkel**

## Gefahr - Achtung

**Gefahr - Achtung** 

Das Abgrenzen mittels Kies, Laubwerk, oder kleinen Steinen wird vom Roboter nicht korrekt erkannt. Schützen Sie den Rasenbereich mit anderen

In den Rasenbereichen, die in einem sehr engen Winkel enden (siehe Abbildung), kann sich der Roboter nicht wenden und leicht bewegen. Ein solcher Rasenbereich muss ausgeklammert werden, da der Roboter über ihn hinausfahren würde.

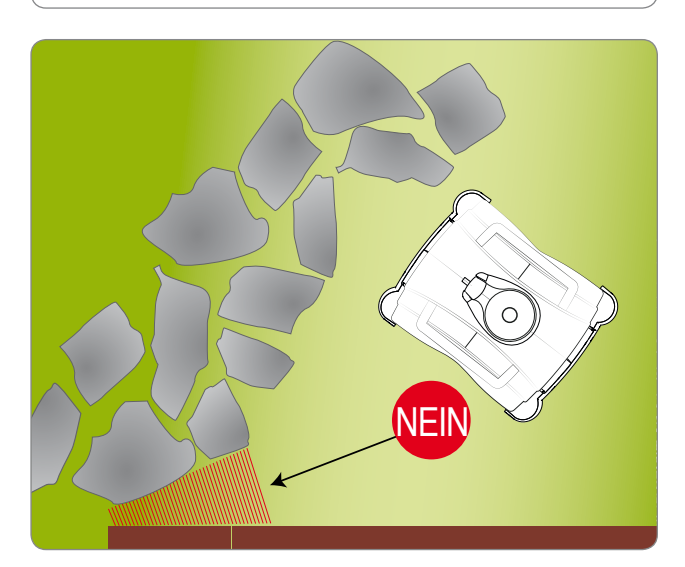

#### **STEIGUNGEN**

Kontrollieren Sie, dass kein Bereich des Rasens die zulässigen Steigungen überschreitet (siehe "Technische Daten"). Die Zonen, welche Steigungen aufweisen, die größer sind als die Eigenschaften des Roboters oder aus anderen Gründen damit nicht kompatibel sind (siehe folgende Punkte) dürfen nicht gemäht werden. Größere als die zulässigen Steigungen müssen abgegrenzt werden.

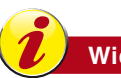

#### **Wichtig**

**Die Sensoren, mit denen der Roboter ausgerüstet ist, gestatten es, unzulässige Steigungen zu erkennen und führen zu einer Änderung der Fahrrichtung, um ein Kippen oder Fehlfunktionen zu vermeiden. Ungeachtet dessen ist es zur weiteren Sicherung des Roboters selbst erforderlich, die Zonen mit unzulässigen Steigungen abzugrenzen. Im Falle einer Steigung an der Grenze des Zulässigen wird empfohlen, den Roboter die ersten Male zu kontrollieren.**

#### **AUFWÄRTSFAHRT**

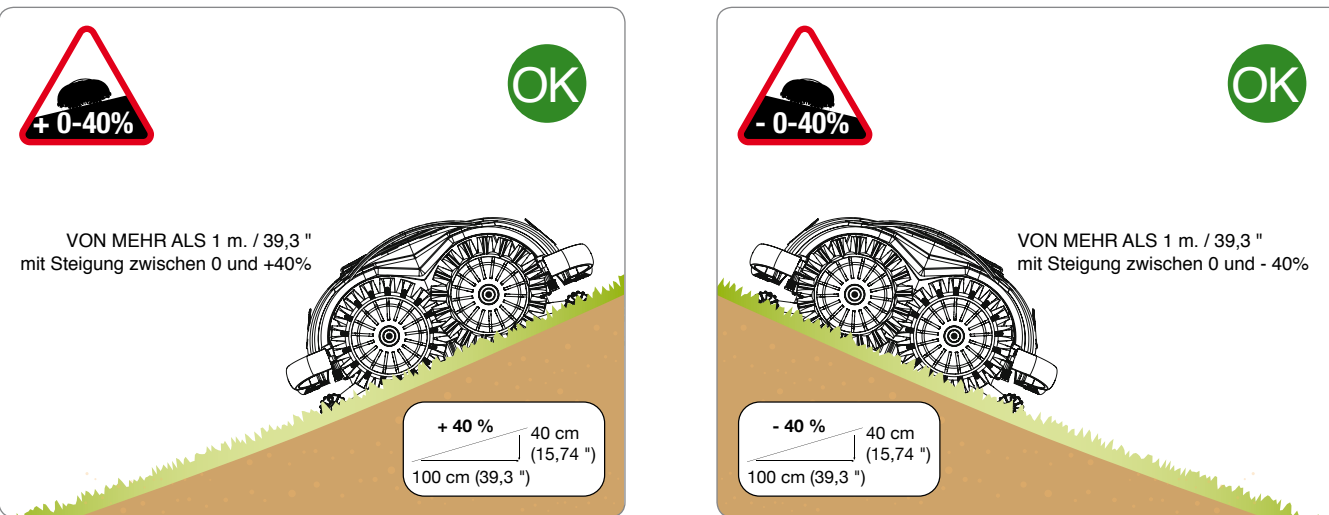

Der Roboter kann Niveauunterschiede mit einer Neigung bis 40 bewältigen vorausgesetzt, daß sie in einer nicht höheren Entfernung zum Meter degradieren.

#### **STEILE STEIGUNGEN**

Den Fall einer plötzlichen Änderung der Steigung (über 25%) interpretiert das Sicherheitssystem des Roboters als ungewöhnliche Situation und kehrt daher die Fahrrichtung um, damit der Roboter weiterhin in Sicherheit den Rasen mähen kann. Als Änderung der Steigung wird auch das Vorhandensein von Baumstämmen betrachtet, die aus dem Terrain ragen oder Steine, die zur Abgrenzung von Blumenbeeten dienen, die sanft in den Grasmantel übergehen.

## **Wichtig**

**Im Falle einer Steigung an der Grenze des Zulässigen wird empfohlen, den Roboter die ersten Male zu kontrollieren.**

#### **AUFWÄRTSFAHRT**

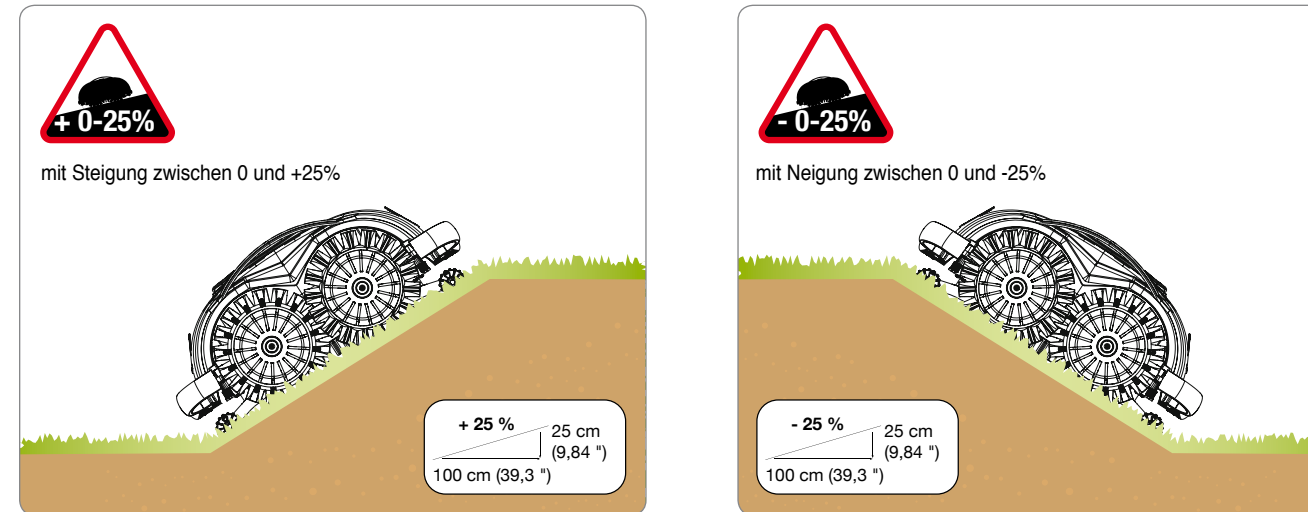

Der Roboter kann Niveauunterschiede mit einer Neigung bis 25% bewältigen, falls sie plötzlich auftreten.

**ABWÄRTSFAHRT**

**ABWÄRTSFAHRT**

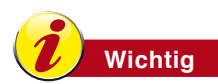

DE

**Zonen mit unzulässigen Neigungen dürfen nicht mit dem Roboter gemäht werden.**

#### **MÖGLICHE ELEMENTE INNERHALB DES ARBEITSBEREICHS UND ENTSPRECHENDE SICHERHEITSABSTÄNDE**

#### **RICHTIGE ANLAGE EINES**

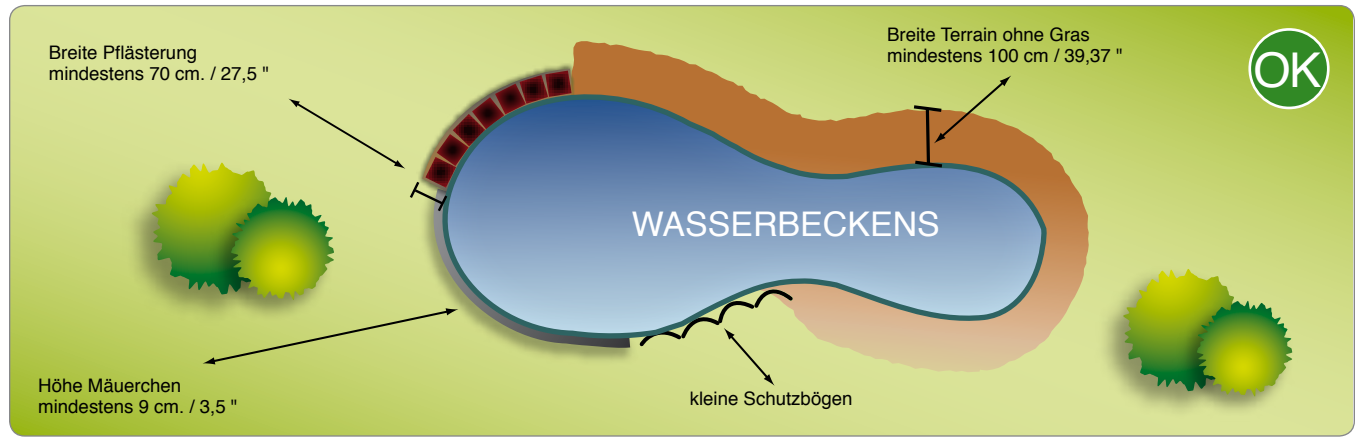

Die Abbildung oben zeigt einen Arbeitsbereich, der für ein optimales Funktionieren des Roboters richtig abgegrenzt ist.

# **Wichtig**

**Laub und Blätter werden normalerweise wie Gras wahrgenommen. Wenn Sie Laub und Blätter haben, so empfehlen wir Ihnen die Distanz um 20 cm.( 7,88 ) zu erhöhen.**

#### **UNRICHTIGE ANLAGE EINES**

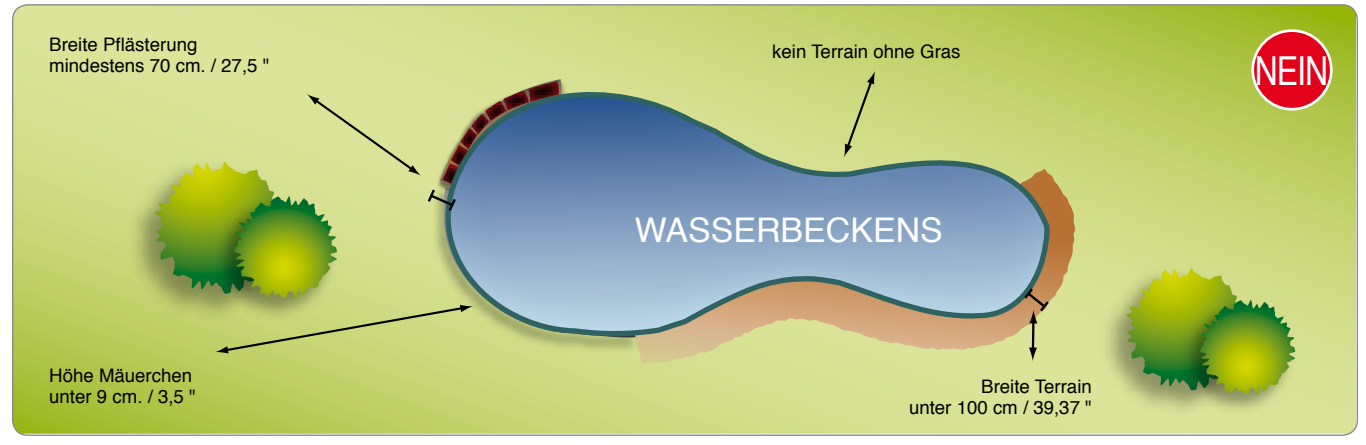

Die Abbildung oben stellt einen Arbeitsbereich dar, wo der Betriebsbereich des Roboters nicht korrekt begrenzt wurde, so dass er nicht richtig funktionieren kann.

#### **EINSTELLUNGEN**

#### **EMPFEHLUNGEN FÜR DIE EINSTELLUNGEN**

**Wichtig**

**Der Benutzer muss die im Handbuch vorgesehenen Einstellungen vornehmen. Andere als die im Handbuch ausdrücklich vorgesehenen Einstellungen dürfen nicht vorgenommen werden. Eventuelle ungewhönliche Regelungen können nur bei den Leuten der Dienstzentrum ausgeführt sein, die bei dem Hersteller berechtigt sind".**

#### **EINSTELLEN DER SCHNITTHÖHE**

- 1. Stoppen Sie den Roboter in Sicherheit durch Drücken der Taste "ON/OFF" (siehe "Stoppen des Roboters in Sicherheit").
- **2.** Drehen Sie den Roboter um und schützen Sie ihn, um die Abdeckhaube nicht zu beschädigen.

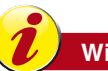

#### **Wichtig**

**Tragen Sie Schutzhandschuhe, damit Sie sich nicht in die Hände schneiden.**

- **3.** Entfernen Sie die Schrauben, um die Klinge zu demontieren.
- 4. Fügen Sie einen oder mehrere Distanzhalter ein, um die gewünschte Schnitthöhe einzustellen.
- **5.** Setzen Sie die Klinge wieder an ihrer Position ein und ziehen Sie die Schrauben an.
- **6.** Drehen Sie den Roboter in die Betriebsposition.

#### **EINFÜGEN DISTANZHALTER UND KLLINGE MIT SCHRAUBEN**

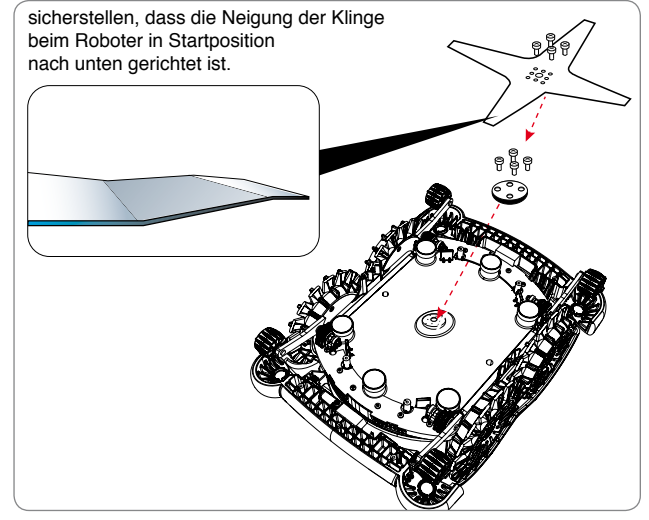

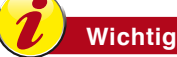

Reduzieren Sie die Schnitthöhe nach und nach. Es empfiehlt sich, die Abstandhalter alle 2 bis 3 Tage **hinzuzufügen, um die ideale Höhe des Rasens nach und nach zu erreichen.**

#### **VORSCHRIFTEN FÜR DEN GEBRAUCH**

#### **Wichtig**

- **Es wird empfohlen, bei der ersten Verwendung des Roboters das ganze Handbuch aufmerksam zu lesen und sich zu vergewissern, dass man es vollständig verstanden hat, insbesondere, dass man alle Informationen verstanden hat, welche die Sicherheit betreffen.**
- **Nur in der vom Konstrukteur vorgesehenen Weise verwenden und kein Gerät manipulieren, um andere als die vorgesehenen Leistungen zu erhalten.**
- **Vermeiden Sie eine Benutzung des Roboters und seiner Peripheriegeräte unter schlechten Witterungsbedingungen, insbesondere wenn Gefahr von Blitzschlag besteht.**

#### **BESCHREIBUNG DER BEDIENELEMENTE DES ROBOTERS**

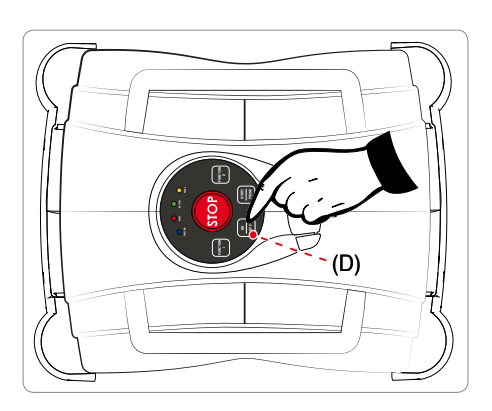

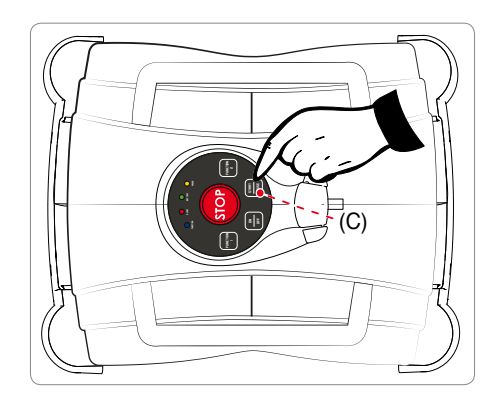

Die Abbildung zeigt die Position der Befehle auf der Maschine.

- **D. ON/OFF:** Drücken Sie diese Taste zum Ein- und Ausschalten des Roboters.
- **C.** START/PAUSE: Drücken Sie diese Taste zum Starten des Roboters bzw. zum Stoppen im Standby.

#### **ROBOTER IN FUNKTIONIERT**

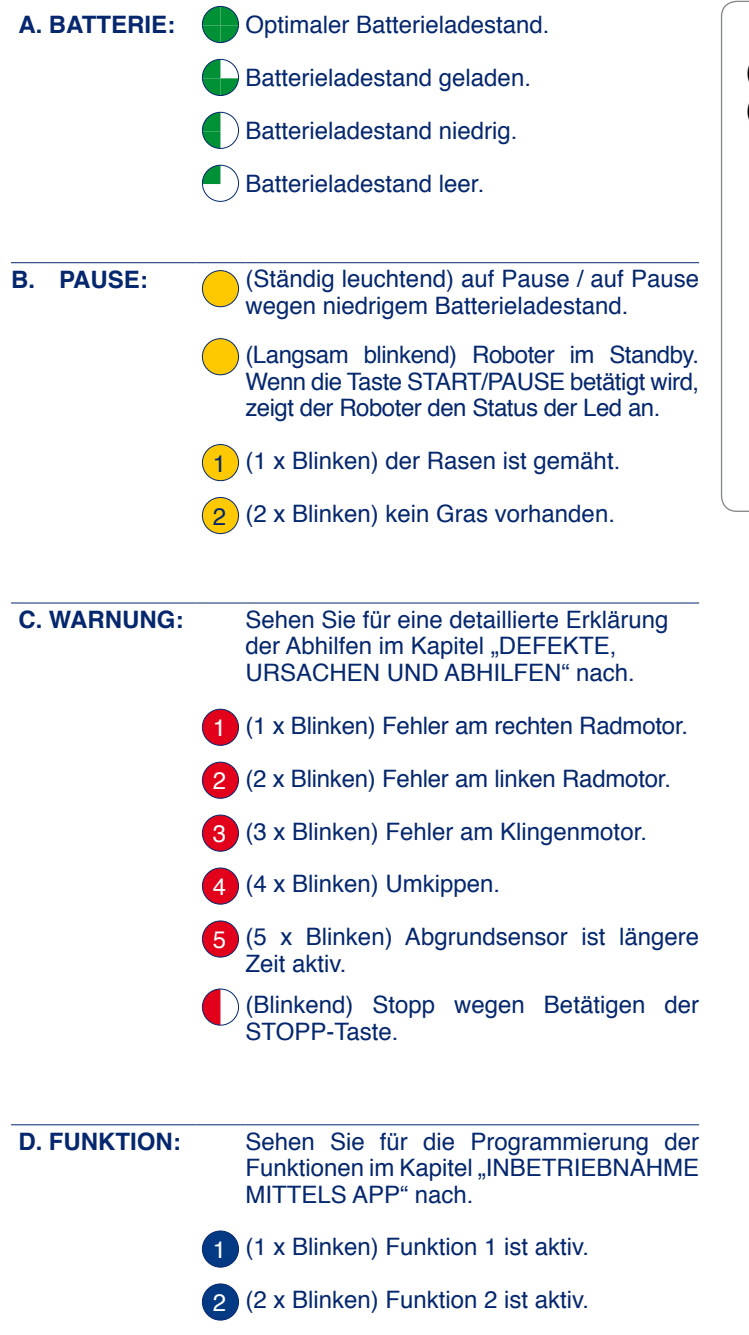

 $(C)$  –  $(A)$  $(D)$  - $(B)$ **FUNCTION FUNCTION** E **STRRT DN** PRUSE **DFF** 

# **ROBOTER IN DER LADESTATION**

aktiv.

A. BATTERIE:

Vollständig aufgeladen.  $\Box$ ) Wird aufgeladen.

(Ständig leuchtend) Beide Funktionen sind

DE **DE** 

#### **INBETRIEBNAHME**

- 1. Kontrollieren Sie, ob der Rasen der zu mähenden Wiese eine Höhe hat. die mit dem korrekten Funktionieren des Roboters bilden (siehe technische Eigenschaften).
- 2. Stellen Sie die gewünschte Schnitthöhe ein (siehe Einstellung Schnitthöhe).
- 3. Kontrollieren Sie. Ob der Arbeitsbereich korrekt abgegrenzt wurde und keine Hindernisse für das reguläre Funktionieren des Roboters aufweist, wie im Abschnitt "Vorbereitung und Abgrenzung. Arbeitsbereiche" und in den folgenden Abschnitten angegeben.
- 4. Positionieren Sie den Roboter in Nähe der Ladestation.
- 5. Die Klappe des Ladeanschlusses hochheben. Den Ladestecker anstecken. Sobald die Verbindung hergestellt ist, schaltet sich der Roboter automatisch ein und zeigt den Ladestand der Batterien an. (Siehe "Bedeutung der Led-Kombination").

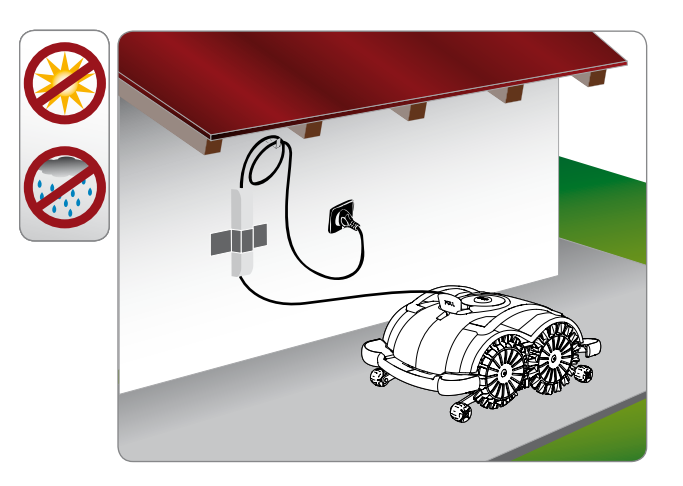

- 6. Sobald der Ladevorgang abgeschlossen ist, trennen Sie den Roboter von der Ladestation und drücken die Taste "OFF/ON". Beim ersten Aufladen müssen die Batterien mindestens 4 Stunden angeschlossen bleiben.
- 7. Positionieren Sie den Roboter im Inneren des Rasens in einem Bereich, wo Gras vorhanden ist, in einem Abstand von mindestens 1 m (40,00 ") von jedem Hindernis.
- 8. Drücken Sie die Taste "ON/OFF" und warten Sie einige Sekunden, bis der Roboter vollständig eingeschaltet ist.
- 9. Drücken Sie die Taste "START/PAUSE", um den Roboter zu starten.

Sobald der Roboter aus den im Kapitel "Stoppen des Roboters" beschriebenen Gründen gestoppt wurde, stoppen Sie ihn in Sicherheit und positionieren Sie den Roboter erneut in der Zone des Netzgeräts zum Aufladen.

# Wichtia

Für eine bessere Schnittqualität und für ein korrektes Funktionieren der Sensoren zur Erkennung der Wiese starten Sie den Roboter bitte nicht bei Regen oder großer Feuchtigkeit. Die besten Ergebnisse erhält man in der Tagesmitte.

#### **INBETRIEBNAHME MITTELS APP**

Der Roboter hat eine eingebaute Bluetooth-Vorrichtung, mit der er vom Smartphone aus programmiert und kontrolliert werden kann.

Laden Sie die Anwendung von Google Play oder vom Apple Store mit Ihrem Smartphone oder Tablet herunter. Starten Sie die App und folgenden Sie der geführten Anmeldeprozedur, um Verbindung mit dem Roboter herzustellen.

Der PIN-Code für den ersten Zugang ist werkseitig auf "0000" eingestellt, ändern Sie diesen PIN-Code so bald wie möglich, um den Roboter sicher zu machen.

Die App ermöglicht Folgendes:

- den Roboter zu starten und anzuhalten;
- · die Konfiguration der Funktionstasten 1 und 2 einstellen, beispielsweise um die Arbeitszeiten zu programmieren;
- lenken des Roboters während des Mähens;
- · den Status der Sensoren zu ändern;
- anzeige von Status, Warnungen und eventuellen Störungen des Roboters.

#### **INBETRIEBNAHME MIT VERSCHOBENEM START**

Bei Bedarf kann der Roboter zu einer eingestellten Zeit eingeschaltet und gestartet werden.

Nur bei der ersten Benutzung muss die Funktionstaste 1 oder 2 mittels APP konfiguriert werden.

- Drücken Sie die Taste "ON/OFF"
- · Starten Sie die Anwendung von Ihrem Smartphone aus, um auf die Programmierung der Funktionstaste zuzugreifen.
- Stellen Sie die Arbeitszeiten ein und speichern Sie die Konfiguration.
- Schließen Sie die APP, um den Roboter mittels der Tastatur zu starten, oder benutzen Sie die APP zum programmierten Starten.

Zum Starten des Roboters mittels der Tastatur drücken Sie, wenn der Roboter ausgeschaltet ist, die Taste "ON/OFF" und warten Sie einige Sekunden, bis der Roboter vollkommen eingeschaltet wird.

Drücken Sie die Funktionstaste 1 oder 2 kurz, um die entsprechende eingestellte Konfiguration zu aktivieren.

Drücken Sie beide Tasten länger als 1 Sekunde, um beide zu aktivieren.

Das blaue Led zeigt an, dass die Funktion aktiv ist. 1 x Blinken, Funktion 1 ist aktiv 2 x Blinken, Funktion 2 ist aktiv Ständig leuchtend, beide Funktionen sind aktiv.

Wenn Sie die Taste "START/PAUSE" drücken, geht der Roboter auf Standby, um dann zum vorher festgelegten Zeitpunkt den Arbeitszyklus zu beginnen.

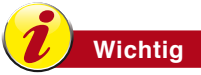

Im Fall eines Irrtums schaltet man den Roboter mit der Taste "OFF/ON" aus und führt die Startseguenz noch einmal durch.

#### **INBETRIEBNAHME BEI DEAKTIVIERTEN SENSOREN**

Für bestimmte Rasenbedingungen kann der Roboter durch deaktivierte Grassensoren und deaktivierte Abgrundsensoren gestartet werden. Mit diesem Modus ist es möglich, auch bei ungünstigen Zuständen der Rasenflächen, wie z.B. bei zu niedrigem Gras oder Rasen mit Grasbüscheln, den Roboter zu starten, so dass er korrekt arbeitet und funktioniert.

Die Verwendung dieses Modus erfordert vom Benutzer besondere Aufmerksamkeit. Es ist ratsam sich vom Fachhändler beraten zu lassen.

Wenn der Roboter auf Pause geschaltet ist, kann dieser Modus aktiviert werden. Dazu geht man folgend vor (der Start des Roboters mit deaktivierten Sensoren nach den unten beschriebenen Modalitäten kann auch mittels Smartphone benutzt werden):

#### deaktiviert **Abgrundsensor Grassensor**  $\sim$ aktiviert:

**DE** 

Halten Sie die Taste "START/PAUSE" 4 Sekunden lang gedrückt, bis Sie 2 Pieptöne hintereinander hören und das LED PAUSE 2mal blinkt. Dieser Modus, der nur bei Modellen mit Abgrundsensor verwendet werden kann, ermöglicht es, nur mit den 4 Abgrundsensoren zu arbeiten. Die Verwendung dieses Modus ist ratsam bei Flächen, bei denen das Gras niedriger als die Sensoren und trotzdem gleichmäßig ist.

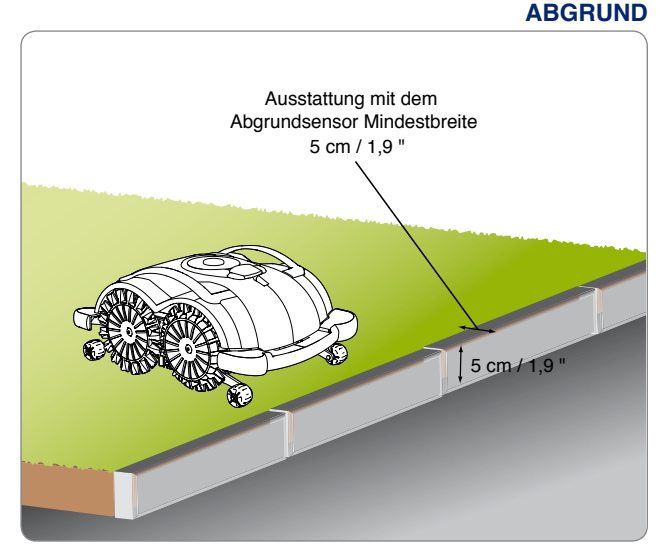

#### **GRASSENSOR AKTIVIERT - ABGRUNDSENSOR DEAKTIVIERT**

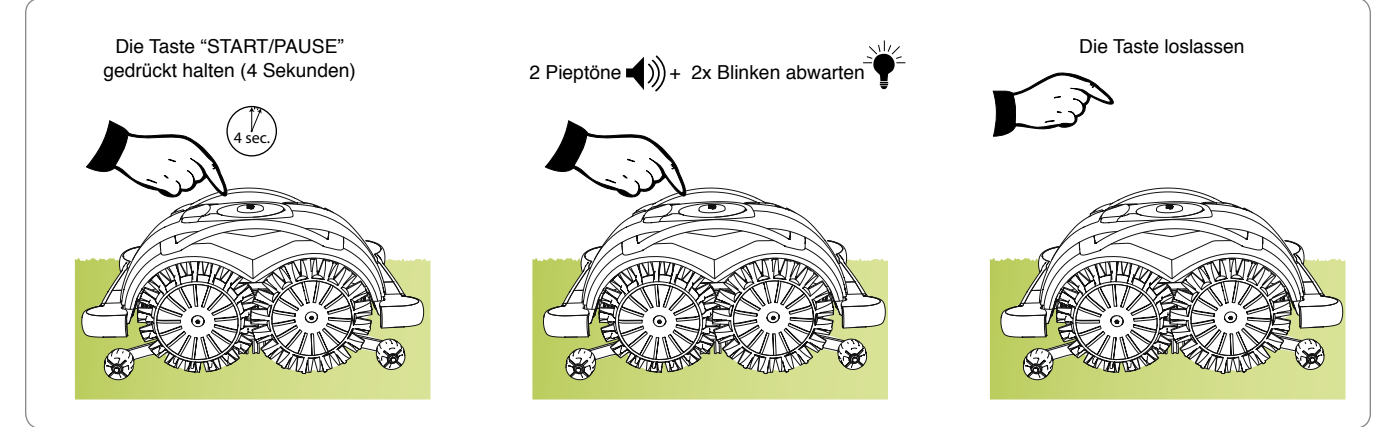

#### **Grassensor aktiviert - Abgrundsensor deaktiviert:**

Halten Sie die Taste "START/PAUSE" 8 Sekunden lang gedrückt, bis Sie 3 Pieptöne hintereinander hören und das LED PAUSE 3mal blinkt. Dieser Modus, der nur bei Modellen mit Abgrundsensor verwendet werden kann, ermöglicht es, nur mit den vorderen Grassensoren zu arbeiten. Dieser Modus kann ratsam sein, wenn das Gelände uneben ist und viele plötzliche Löcher oder lichtes Gras aufweist.

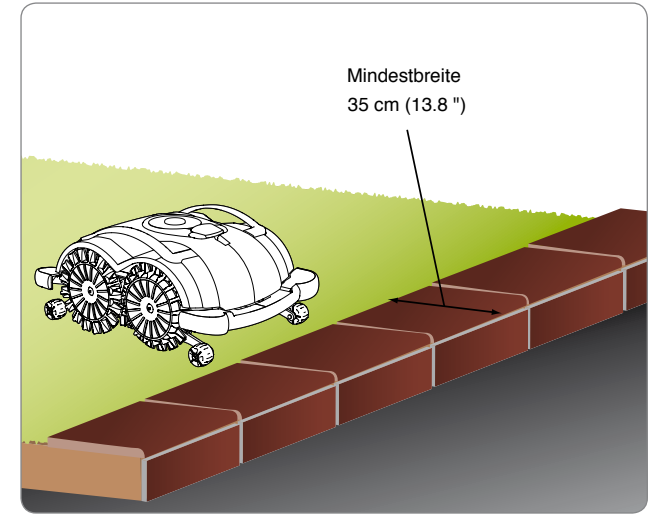

## **Gefahr – Achtung**

**In diesem Modus braucht der Roboter für die Richtungsumkehr mehr Platz. Halten Sie die für die Modelle ohne Abgrundsensor angegebenen Abstände ein.**

#### **GRASSENSOR AKTIVIERT - ABGRUNDSENSOR DEAKTIVIERT**

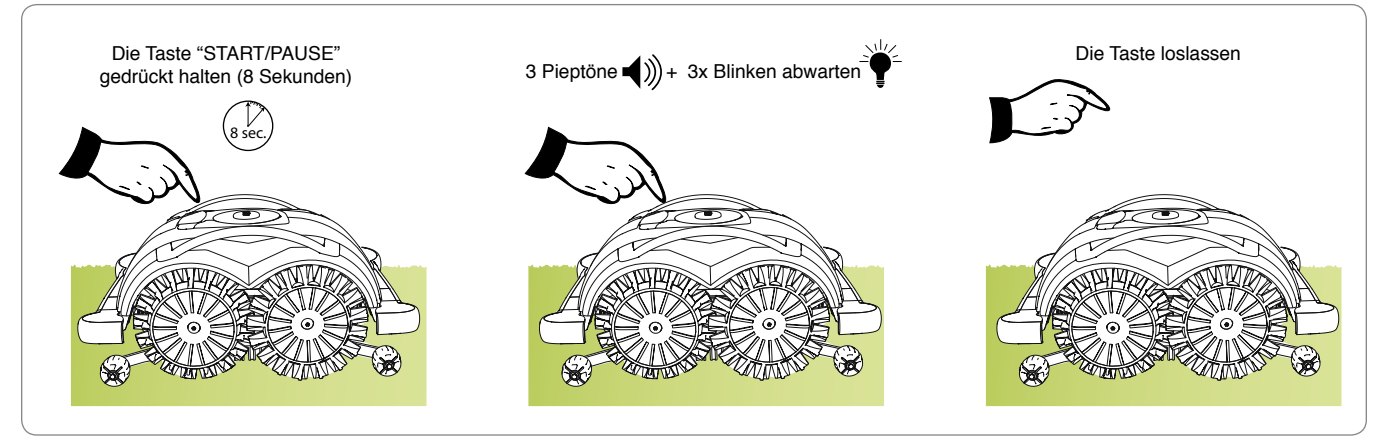

**GRASSENSOR**

#### **Grassensor deaktiviert - Abgrundsensor deaktiviert:**

Halten Sie die Taste "START/PAUSE" 12 Sekunden lang gedrückt, bis Sie 4 Pieptöne hintereinander hören und das LED PAUSE 4mal blinkt. Mit diesem Modus kann der Roboter ohne irgendeinen Sensoren arbeiten. Dieser Modus ist insbesondere zu empfehlen, wenn der Rasen in schlechtem Zustand ist. Benutzen Sie diesen Modus nur, wenn der Rasen vollständig von einer kleinen Mauer, einem Zaun, oder einer Hecke umrandet ist.

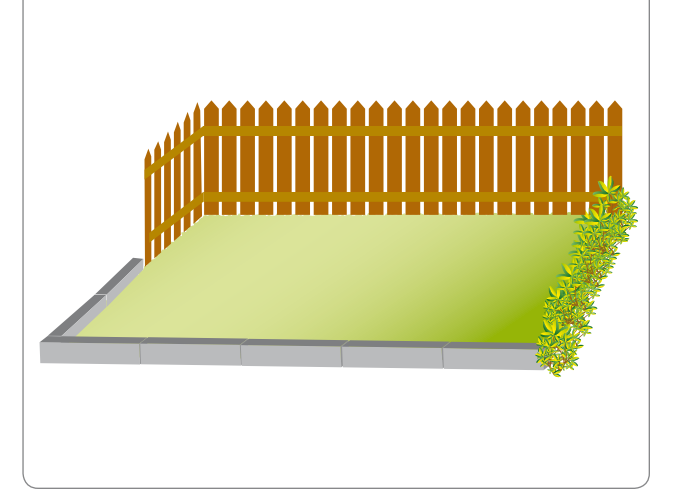

#### **GRASSENSOR DEAKTIVIERT - ABGRUNDSENSOR DEAKTIVIERT**

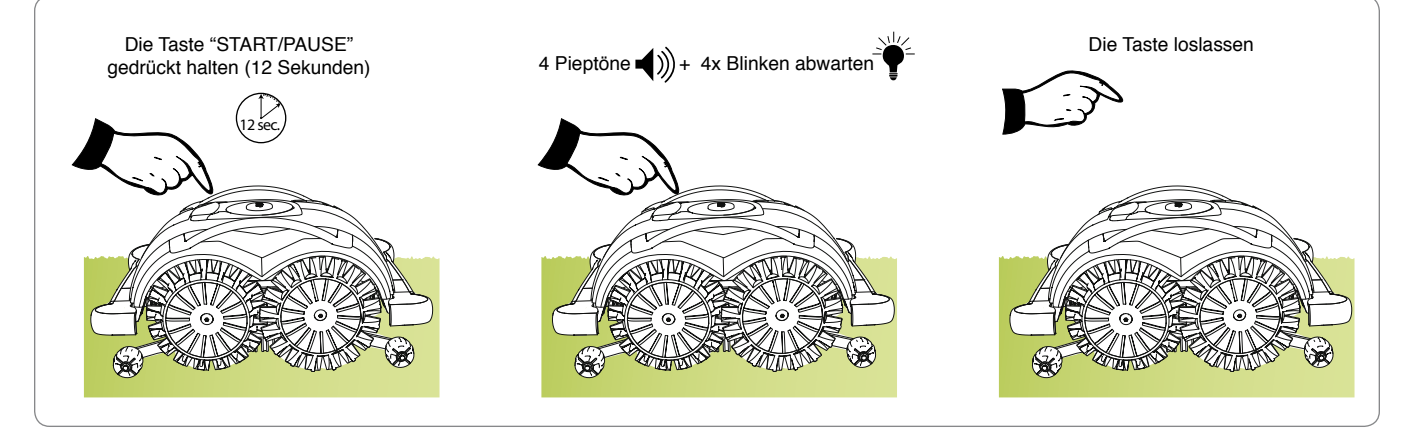

#### **SICHERHEITSSTOPP DES ROBOTERS**

Während der Verwendung des Roboters mag es notwendig sein, ihn unter sicheren Bedingungen zu stoppen, um die Gefahr eines unvorhergesehenen Starts der Klinge zu vermeiden. Drücken Sie die Taste "STOP".

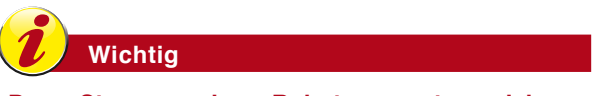

**Das Stoppen des Roboters unter sicheren Bedingungen ist notwendig, um Wartungs- und Reparaturarbeiten durchführen zu können (z. B.: Reinigungsarbeiten, Einstellung der Schnitthöhe usw.).**

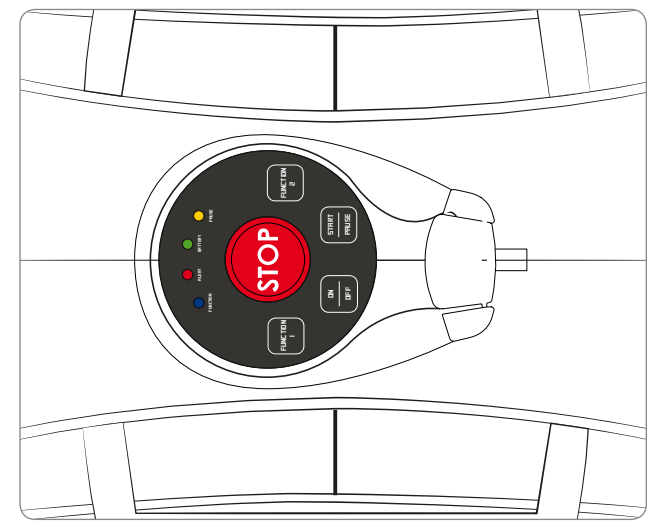

**Der Roboter stoppt automatisch, wenn die aufgezählten Bedingungen erfüllt sind:** 

- **Rasen gemäht:** Der Sensor hat festgestellt, dass der Rasen gemäht ist und nicht weiter gemäht werden muss. Die Batterien laden und den Roboter nach einem oder zwei Tagen erneut starten je nach dem Wachstum des Grases.
- **Kein Gras vorhanden:** Die Graserkennungssensoren haben längere Zeit kein Gras gefunden.
- **Batterien entladen:** Die Batterien haben ihre Arbeitskapazität erfüllt.
- **Batterien in Schutz:** Wenn die Batterien eine Kapazität unter dem Niveau der entladenen Batterien erreicht hat, wird der Roboter vollständig ausgeschaltet und zeigt keine Angabe in den LEDs der Tastatur. Den Roboter in diesem Fall aufladen. Der Roboter wird nicht sofort eingeschaltet, wie es normalerweise geschieht, sondern erst nach einigen Minuten.

#### **IN PAUSE**

- **B. PAUSE: A** (Gelbe led leuchtet ständig) in Pause, in Pause wegen, niedrigem Batterieniveau. (Gelbe led langsames blinken) Roboter im  $\overline{CD}$   $\overline{CD}$  **are the contract Connect 7D**  $\overline{CD}$  (B) betätigt wird, zeigt der Roboter den Status der LED an. (Gelbe led 1 mal blinken) der Rasen erweist
	- sich als gemäht. (Gelbe led 2 mal blinken) Kein Gras

vorhanden.

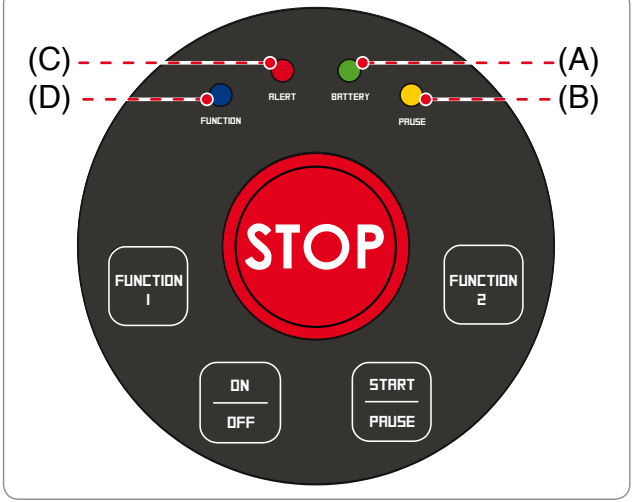

#### **LÄNGERER STILLSTAND UND WIEDERINBETRIEBNAHME**

Im Fall von längerer Inaktivität des Roboters und vor der Mähsaison, muss eine Reihe von Arbeiten durchgeführt werden, um seine korrekte Funktionsweise bei der Wiederinbetriebnahme zu gewährleisten.

- 1. Laden Sie die Batterie vollständig auf, bevor Sie den Roboter im Winter wegstellen. Die Batterie muss mindestens alle 5 Monate geladen werden.
- 2. Lassen Sie die vorgesehenen Wartungsarbeiten bei einem autorisierten Vertragshändler durchführen. Diese Maßnahme ist äußerst wichtig, um den Roboter in einem guten Zustand zu erhalten. Normalerweise umfasst der Kundendienst die folgenden Maßnahmen:
	- **komplette Reinigung des Rahmens des Roboters, der Schneidklinge und aller anderen beweglichen Teile.**
	- innere Reinigung des Roboters.
	- Funktionsprüfung des Roboters.
	- Kontrolle und ggf. Auswechseln der abgenutzten Komponenten, z.B. der Schneidklinge.
	- Überprüfung der Batterieleistung.
	- ggf. kann der Vertragshändler auch die neue Software laden.
- **3.** Den Roboter sorgfältig reinigen (siehe "Reinigung des Roboters").
- 4. Kontrollieren Sie eventuell abgenutzte oder beschädigte Teile wie z.B. die Schneidklinge und wechseln Sie diese ggf. aus.
- 5. Stellen Sie den Roboter an einem geschützten und trockenen Ort ab, mit einer Raumtemperatur von 10-20°C. Dieser Raum sollte für Unbefugte (Kinder, Tiere usw.) nicht leicht zugänglich sein. Lagern Sie den Roboter bei einer Temperatur unter 20°C, um die Selbstentladung der Batterie zu vermeiden.
- 6. Ziehen Sie den Stecker des Netzgeräts aus der Steckdose.

#### **Wiederinbetriebnahme**

Bevor Sie den Roboter nach einer langen Inaktivität wieder in Betrieb nehmen, gehen Sie wie folgt vor:

- 1. Schließen Sie den Stecker des Netzgeräts an der Steckdose an.
- **2.** Reaktivieren Sie die allgemeine Stromversorgung
- **3.** Laden Sie die Batterien des Roboters mindestens 4 Stunden lang auf.
- 4. Sobald der Roboter vollständig aufgeladen ist, setzen Sie ihn normal in Betrieb.

#### **AUFLADEN BATTERIEN NACH LÄNGERER INAKTIVITÄT**

#### **Gefahr – Achtung**

#### Das Aufladen des Roboters in explosions- oder feuergefährlichen Bereichen ist verboten.

Den Roboter in der Nähe des Aufladebereichs positionieren.

- 1. Kontrollieren Sie, ob die Netzgerätgruppe an die Einspeisungsspannung (110 V oder 220 V) angeschlossen ist.
- **2.** Die Klappe des Ladeanschlusses hochheben.
- **3.** Den Ladestecker anstecken.
- **4.** Ist der Anschluss erfolgt, so schaltet sich der Roboter automatisch ein, um den Ladestand der Batterien zu zeigen. (Siehe "Bedeutung LED Kombination").

Nach Abschluss des Ladevorgangs. Den Roboter von der Ladestation trennen und die Taste "OFF/ON" drücken.

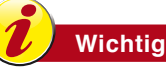

Lithiumbatterien mindestens alle fünf Monate aufladen.

#### **EMPFEHLUNGEN FÜR DEN GEBRAUCH**

Nachstehend finden Sie einige Angaben, die während des Gebrauchs des Roboters zu beachten sind:

- auch wenn Sie sich auf geeignete Weise dokumentiert haben, simulieren Sie beim ersten Gebrauch einige Testmanöver, um die hauptsächlichen Befehle und Funktionen kennen zu lernen.
- kontrollieren Sie, ob die Befestigungsschrauben der Hauptteile genügend angezogen sind.
- mähen Sie den Rasen häufig, damit er nicht zu stark wächst.
- verwenden Sie den Roboter nicht, um Gras mit einer Höhe von mehr als 1 cm (0,40 ") in Bezug auf die Schnittklinge zu mähen.
- wenn der Rasen mit einer automatischen Bewässerungsanlage ausgerüstet ist, setzen Sie den Roboter so ein, dass er den Arbeitszyklus mindestens 1 Stunde vor der Bewässerung beendet, um zu vermeiden, dass der Roboter und die Bewässerungsanlage beschädigt werden. Entfernen Sie den Roboter vom Rasen, bevor die Sprinkleranlage startet.
- überprüfen Sie die Neigung des Bodens und vergewissern Sie sich, dass der maximal zulässige. Wert nicht überschritten wird, so dass die Verwendung des Roboters keine Schäden hervorruft.
- zur Vermeidung von Sicherheitsrisiken vergewissern Sie sich bitte, dass sich keine Menschen (insbesondere Kinder, ältere Menschen oder Behinderte) und Haustiere im Betriebsbereich aufhalten. Um dieses Risiko zu vermindern, empfiehlt es sich, einen entsprechenden Zeitplan für die Tätigkeit des Roboters aufzustellen.
- **•** starten Sie den Roboter bitte nicht bei Regen oder großer Feuchtigkeit. Das beste Ergebnis erhalten Sie in der Tagesmitte.

#### **ORDENTLICHE WARTUNG**

#### **EMPFEHLUNGEN FÜR DIE WARTUNG**

Wichtig

Während den Wartungsarbeiten verwenden Sie die einzelnen Schutzmaßnahmen, die vom Konstrukteur angegeben wurden, insbesondere bei der Arbeit an der Klinge. Bevor Sie mit den Wartungsarbeiten beginnen, vergewissern Sie sich, dass der Roboter Unter sicheren Bedingungen gestoppt ist (Siehe "Reinigung des Roboters").

#### **TABELLE WARTUNGSPLAN**

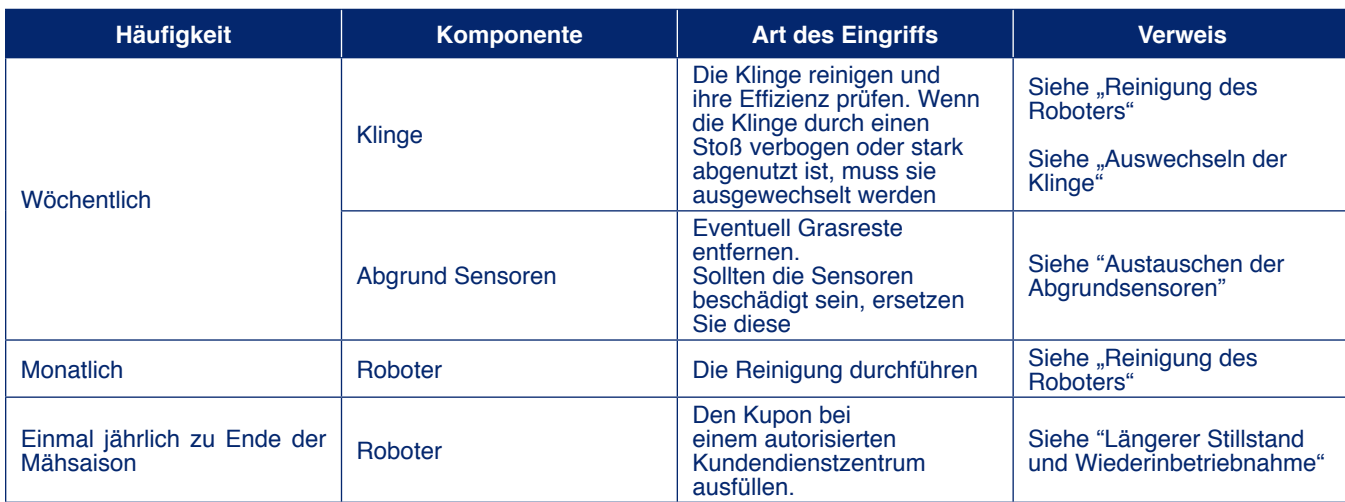

#### **REINIGUNG DES ROBOTERS**

1. Stoppen Sie den Roboter in Sicherheit (siehe "Stoppen des Roboters in Sicherheit").

#### **Vorsicht - Warnung**

Tragen Sie Schutzhandschuhe, damit Sie sich nicht in die Hände schneiden.

 $2.$ Alle Außenflächen des Roboters mit einem im lauwarmen Wasser befeuchteten Schwamm und mit neutraler Seife reinigen. Den Schwamm vor der Verwendung kräftig ausdrücken, damit er nicht zu nass ist.

#### **Vorsicht - Warnung**

Wird beim Reinigen zuviel Wasser verwendet, kann dieses in den Roboter eindringen und die elektrischen Komponenten beschädigen.

- 3. Keine Lösungsmittel oder Benzin verwenden, um nicht die lackierten Oberflächen und die Plastikbestandteile zu beschädigen.
- 4. Waschen Sie nicht die inneren Teile des Roboters und verwenden Sie keinen Druckwasserstrahl, um die elektrischen und elektronischen Komponenten nicht zu beschädigen.

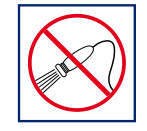

#### **Vorsicht - Warnung**

Um nicht auf irreversible Weise elektrische und elektronische Komponenten zu beschädigen, darf der Roboter nicht teilweise oder ganz in Wasser eingetaucht werden, weil er nicht wasserdicht ist.

- 5. Kontrollieren Sie den unteren Teil des Roboters (Bereich Schnittklinge und Räder) und entfernen Sie die Verkrustungen und/ oder die Resten, die das qute Funktionieren des Roboters verhindern könnten.
- 6. Um die Verkrustungen und/oder anderen Resten an der Klinge zu entfernen, verwenden Sie eine geeignete Bürste.
- 7. Den Schliff der Schnittklinge kontrollieren. Wenn nötig schleifen.

DE.

#### **FEHLERSUCHE**

Die nachstehend aufgeführten Informationen haben den Zweck, bei der Identifikation und Korrektur eventueller Unregelmäßigkeiten und Fehlfunktionen zu helfen, die sich in der Gebrauchsphase ergeben können.

Einige Probleme können vom Benützer gelöst werden; andere erfordern besondere technische Fähigkeiten und sind daher qualifiziertem technischem Personal mit anerkannter Erfahrung vorbehalten, die im entsprechenden Arbeitsbereich erworben wurde.

Wenn der Roboter im Fehlerstatus ist und das Led ALERT (Warnung) leuchtet oder blinkt, sehen Sie für eventuelle Abhilfen in diesem Kapitel nach, oder verbinden Sie sich mit der APP auf dem Smartphone für Fälle, die nicht in diesem Handbuch vorgesehen sind.

#### Vorsicht - Warnung

Stoppen Sie den Roboter unter Sicherheitsbedingungen (siehe "Sicherheitsstopp des Roboters"), falls der Roboter inspiziert werden muss, um die Gefahr eines nicht vorgesehenen Starts der Klinge zu vermeiden.

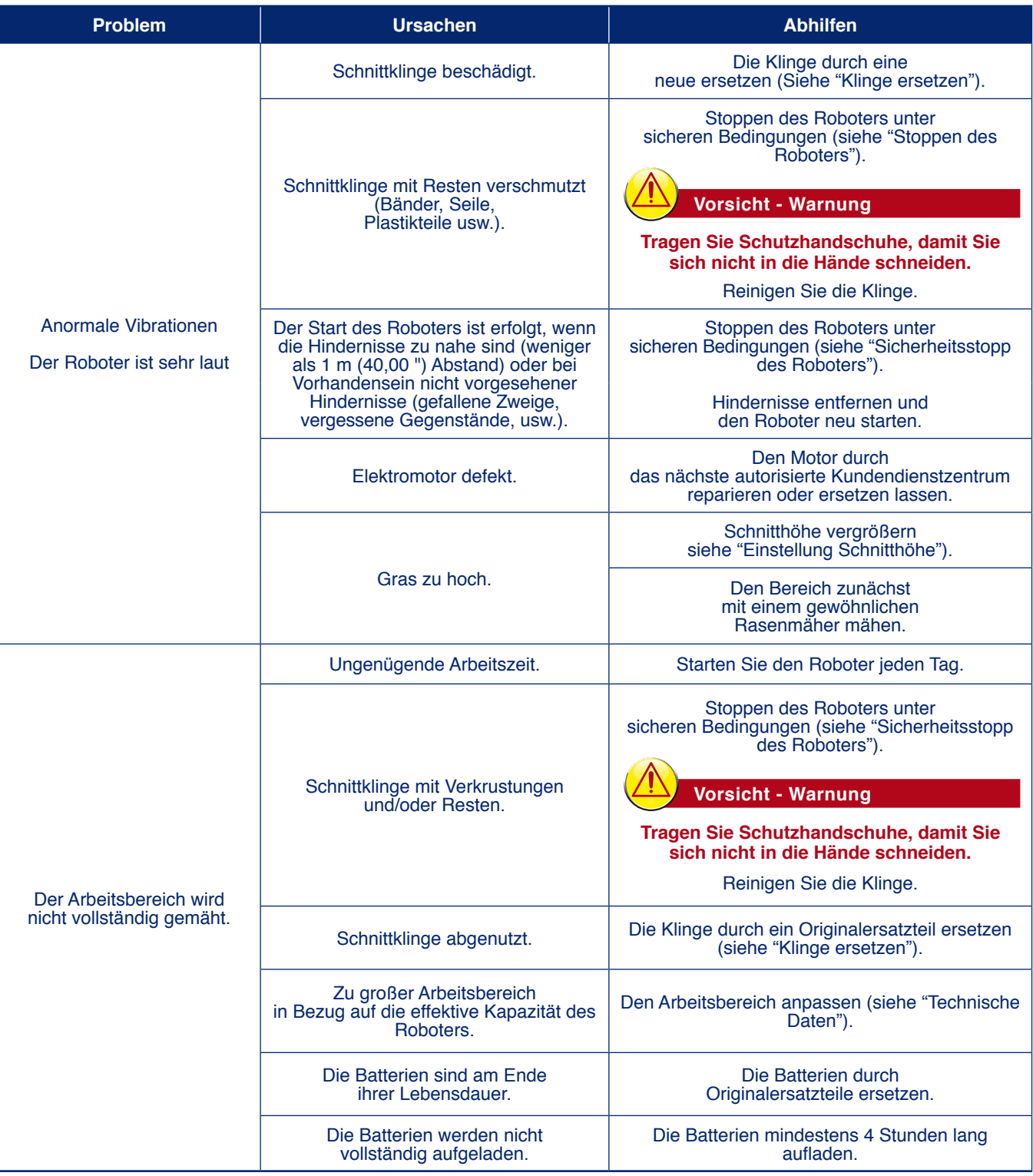

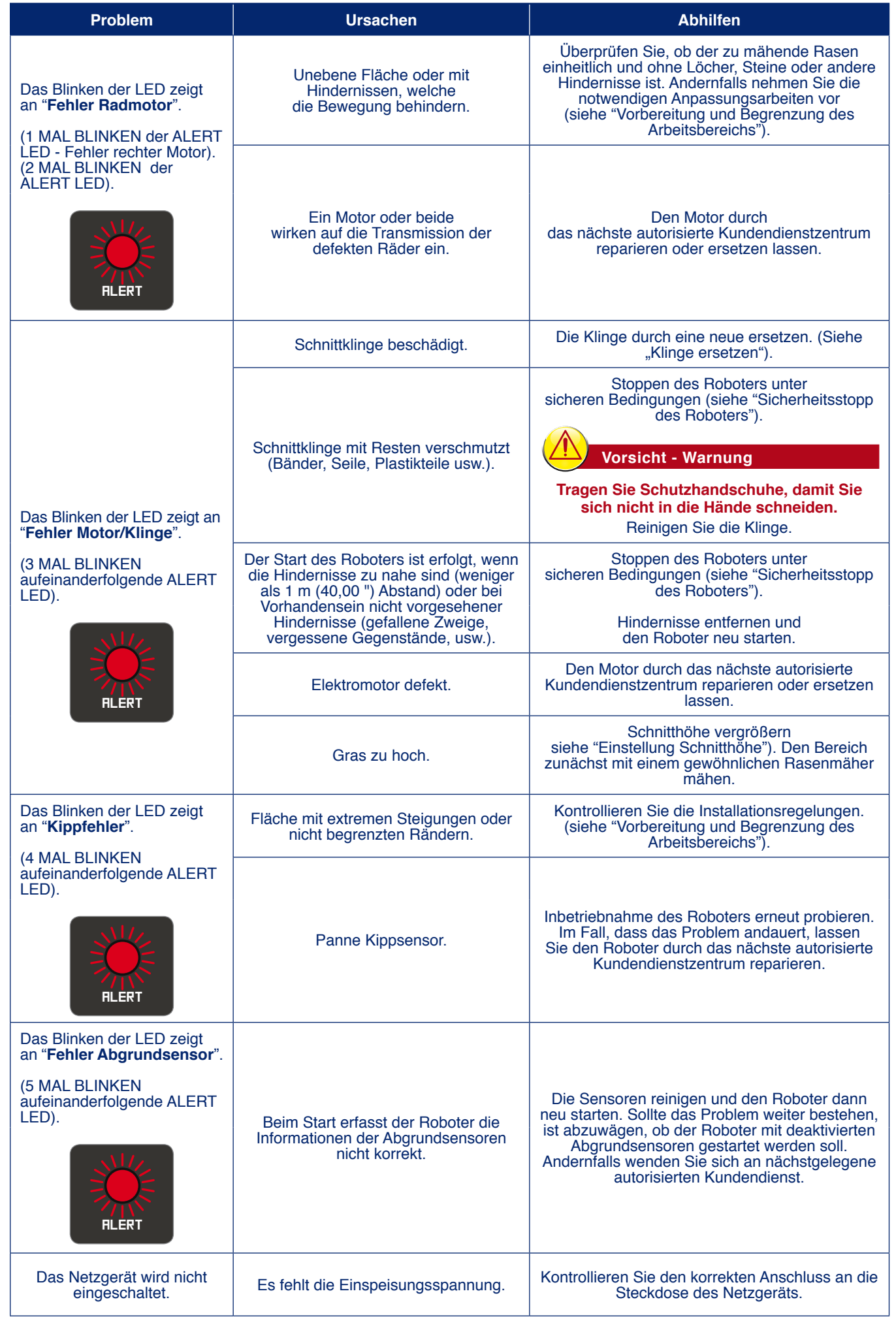

#### **FEHLERMELDUNGEN**

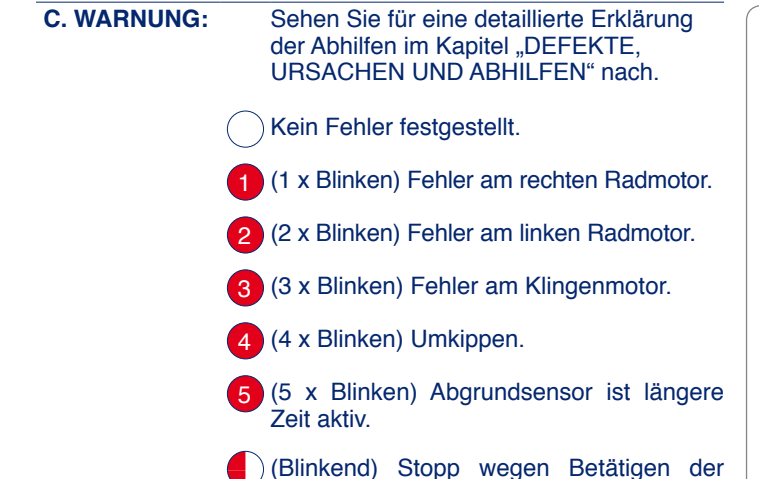

STOPP-Taste.

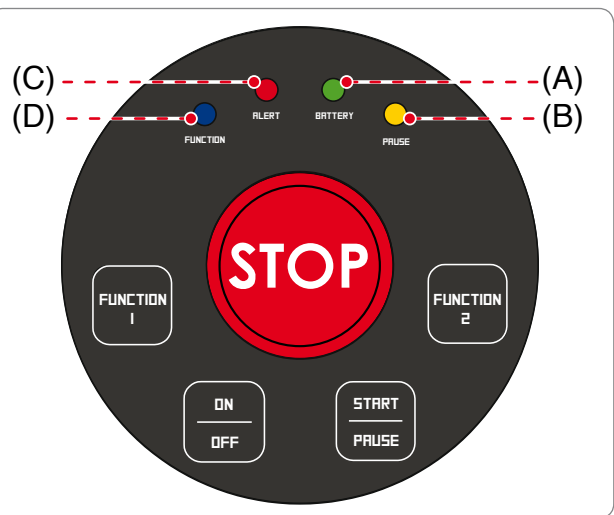

#### **AUSWECHSELN VON KOMPONENTEN**

#### **EMPFEHLUNGEN FÜR DAS AUSWECHSELN VON TEILEN**

#### Wichtig

Führen Sie Ersatz- und Reparaturarbeiten nach den Angaben aus, die vom Konstrukteur geliefert wurden oder wenden Sie sich an den Kundendienst, wenn solche Arbeiten im Handbuch nicht vorgesehen sind.

#### **AUSWECHSELN DER BATTERIEN**

## Wichtig

Lassen Sie die Batterien von einem autorisierten Kundendienstzentrum auswechseln.

#### **AUSWECHSELN DER KLINGE**

1. Stoppen Sie den Roboter in Sicherheit (siehe "Stoppen des Roboters in Sicherheit").

## **Wichtig**

#### Tragen Sie Schutzhandschuhe, damit Sie sich nicht in die Hände schneiden.

Als Ersatz ausschließlich die für das Gerät geeignete Originalklinge verwenden.

#### **MODELL: A060EL0**

Code Schneidklinge: 50 D0018 02

- 2. Den Roboter stürzen und schützen, um nicht die Abdeckhaube zu beschädigen.
- 3. Entfernen Sie die Schrauben (B), um die Klinge zu demontieren  $(A)$ .
- Fügen Sie eine neue Klinge ein und ziehen Sie die Schrauben 4.  $an$
- 5. Drehen Sie den Roboter in die Betriebsposition.
- Wichtig

sicherstellen, dass die Neigung der Klinge beim Roboter in Startposition nach unten gerichtet ist.

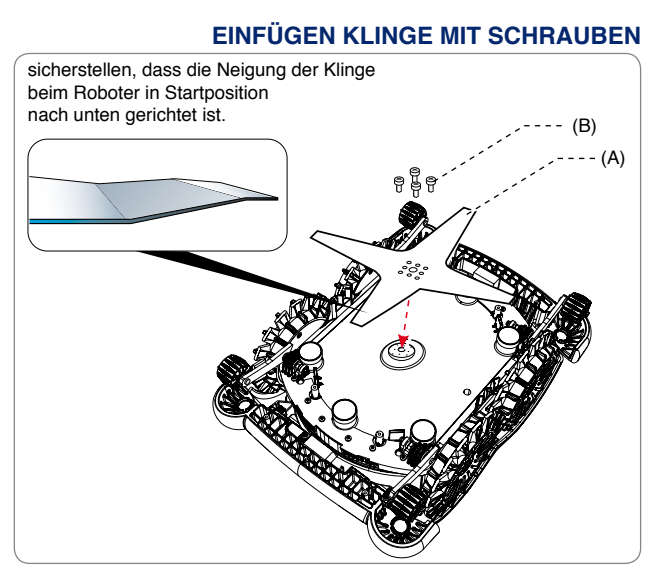

#### **STILLLEGUNG DES ROBOTERS**

- Dieses Produkt ist am Ende seiner Nutzungsdauer als WEEE (Elektro- und Elektronikgeräte-Abfall) eingestuft. Es ist daher verboten, es als normalen Hausmüll oder gemischten Stadtmüll (undifferenziert) bzw. als getrennten Stadtmüll (Mülltrennung) zu entsorgen.
- Der Benutzer muss bei der Stilllegung sicherstellen, dass das Produkt unter Einhaltung der örtlichen Gesetzesvorschriften entsorgt wird; vor allem muss er die elektrischen und elektronischen Komponenten vom Rest getrennt bei den speziellen autorisierten Sammelzentren für WEEE entsorgen oder das noch vollständige Produkt dem Händler bei einem Neukauf zurückgeben. Die illegale Entsorgung von elektrischen und elektronischen Geräten (WEEE) wird mit Strafen verfolgt, welche von den in dem Gebiet geltenden Gesetzen, in dem der Verstoß festgestellt wird, geregelt sind.

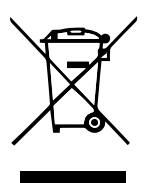

**DE** 

- Die in den elektrischen und elektronischen Geräten enthaltenen Schadstoffe können die Umwelt und  $\bullet$ die menschliche Gesundheit gefährden, daher spielt der Benutzer eine wesentliche Rolle im Beitrag zur Wiederverwendung, zum Recycling und zu anderen Formen der Verwertung der WEEE.
- Alle Komponenten, die getrennt und gesondert entsorgt werden müssen, sind speziell gekennzeichnet.

#### **Gefahr - Achtung**

WEEE - Elektro- und Elektronikgeräte-Abfall (WEEE) kann gefährliche Substanzen mit potentiell schädlichen Auswirkungen für die Umwelt und die menschliche Gesundheit enthalten. Die WEEE-Entsorgung muss korrekt bei den dafür zugelassenen Sammelzentren erfolgen.

- Verpackung Die Verpackung des Produkts besteht aus recycelbaren Materialien und muss nachhaltig in den dafür vorgesehenen Sammelbehältern oder bei speziellen autorisierten Sammelstellen entsorgt werden.
- Batterien Die Altbatterien oder verbrauchten Batterien enthalten umwelt- und gesundheitsschädliche Stoffe und dürfen daher nicht im normalen Hausmüll entsorgt werden. Der Benutzer ist verpflichtet, die Batterien nachhaltig in den dafür vorgesehenen Sammelbehältern oder bei speziellen autorisierten Sammelstellen entsorgt werden.

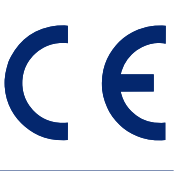

**ZUCCHETTI Centro Sistemi S.p.A. Via Lungarno 305/A Terranuova B.ni (AR) ITALY** erklärt auf eigene Verantwortung, dass das Produkt:

automatischer, batteriebetriebener Rasenroboter, Modell A060EL0, den wesentlichen Anforderungen für Sicherheit, Gesundheit und Umweltschutz entspricht, die von den folgenden Richtlinien der Europäischen Union vorgesehen sind:

Maschinenrichtlinie 2006/42/EG, Elektromagnetische Verträglichkeit 2014/30/EU, Radio (RED)-Richtlinie 2014/53/EU, **RoHS-Richtlinie**(8**WEEE-Richtlinie**(8**Richtlinie über Geräuschemissionen**(\*

das Produkt entspricht den folgenden harmonisierten Normen: EN 50636-2-107:2015 + A1:2018 und EN 60335-1: 2012 + A13:2017 (Sicherheit); EN 62233:2008 (elektromagnetische Felder); EN 55014-1:2017 (Emission): EN 61000-3-2:2014 und EN 61000-3-3:2013 (Emission): EN 55014-2:2015 (Störfestigkeit); (1**RAEE – Kennzeichnung der Geräte** ETSI EN 301 489-1 V2.1.1 (Elektromagnetische Kompatibilität) ETSI EN 301 489-17 V3.1.1 (Elektromagnetische Kompatibilität) (76,(19**Wirksamkeit des Funkspektrums** (76,(19**Wirksamkeit des Funkspektrums** 

Modelle mit "Modul Connect (GPS+GPRS)" ausgestattet: **ETSI EN 301 511 V12.5.1 (Wirksamkeit des Funkspektrums)** 

Der Hersteller erklärt außerdem, dass gemäß Richtlinie 2005/88/EG, der Schallleistungspegel Lwa einer signifikanten Stichprobe 65.0 dB  $\pm$  2.0 dB beträgt (A-bewertet und bezogen auf 1 pW), dass der garantierte Schallleistungspegel Lwa deringer ist als 67 dB (A-bewertet und bezogen auf 1 pW) und dass die technischen Unterlagen gemäß Richtlinien 2005/88/ EG und 2006/42/EG bei Zucchetti Centro Sistemi S.p.A. Via Lungarno 305/a, Terranuova B.ni (AR), Italy zusammengestellt sind.

> Terranuova B.ni 02/10/2019 Bernini Fabrizio (Geschäftsführer)

Richer

#### **GARANTIEVORSCHRIFTEN**

Die Zucchetti Centro Sistemi S.p.A (ZCS) garantiert ihren Kunden die Anwendung aller in der europäischen Richtlinie 1999/44/ EG enthaltenen Rechte. Insbesondere sind von der Garantie eventuelle Material- oder Herstellungsmängel für den Zeitraum von 2 (zwei) Jahren vom Datum des Originalkaufbelegs an abgedeckt. ZCS garantiert nicht das ununterbrochene oder fehlerfreie Funktionieren des Produkts und übernimmt keine Haftung für Schäden, die durch Irrtümer beim Konsultieren der Anleitungen verursacht sind. Außerdem gilt diese Garantie für Folgendes nicht: Schönheitsfehler wie Kratzer, Schnitte und Dellen; Verbrauchsmaterialien wie Batterien, soweit der Schaden des Produkts nicht durch einen Material- oder Herstellungsmangel bedingt ist; Schäden durch Verwendung des Produkts mit Zubehörteilen, die nicht von ZCS hergestellt sind oder von ihr vertrieben werden; Schäden durch Unfälle, Missbrauch, falsche Benutzung, Überschwemmungen, Feuer, oder andere Naturereignisse bzw. externe Ursachen; Schäden durch Arbeiten, die von Dienstleistern durchgeführt wurden, die nicht von ZCS autorisiert sind; oder Schäden an einem Produkt, das ohne schriftliche Erlaubnis von ZCS modifiziert oder geändert wurde. ZCS hat das ausschließliche Recht, das Produkt oder die Teile, aus denen es besteht, nach ihrem alleinigen Ermessen zu reparieren oder zu ersetzen (mit einem neuen Ersatzprodukt oder einem Produkt, das vor kurzem überholt wurde), oder auch den gesamten Kaufpreis zurück zu erstatten. Bei einer Rückerstattung muss das Produkt, für das die Rückerstattung erhalten wurde, an ZCS zurückgegeben werden und wird Eigentum von ZCS. Während der Garantielaufzeit sorgt ZCS in seinem alleinigen Ermessen für eine Reparatur oder den Ersatz der unter normalen Nutzungsbedingungen beschädigten Bauteile. Die Reparatur oder der Ersatz können auch nach Wahl von ZCS die Verwendung von Bauteilen bzw. Einheiten einschließen, die vor kurzem einer Überholung unterzogen worden sind. ZCS behält sich außerdem das Recht vor, Ersatzgeräte, Teile, oder Komponenten von vergleichbarem Wert und Design zu verwenden. Die Kosten für die Teile und Kosten für Reparatur- oder Ersetzungsarbeiten gehen nicht zu Lasten des Kunden, diesem werden nur die Versandkosten in Rechnung gestellt. Wenn ein Produkt oder ein Bauteil ausgetauscht wird, dann wird jedes Ersatzelement Eigentum des Benutzers, das ausgetauschte Element dagegen wird je nach Fall Eigentum von ZCS. Diese Garantie schmälert nicht die Rechte des Käufers, die von den anwendbaren geltenden nationalen Gesetzen festgelegt sind, dies unter Beibehaltung der Auflagen zu Lasten des Käufers, die für die Inanspruchnahme der Garantie gelten. Die auf das Land des Kaufs beschränkte Garantie gilt als in Anspruch genommen, wenn dieses Recht an der Verkaufsstelle, bei welcher der Roboter gekauft wurde, oder beim nächstgelegenen Kundendienstzentrum ausgeübt wird. Der mangelhafte Roboter muss persönlich beim Verkäufer oder beim nächstgelegenen Kundendienstzentrum zurückgegeben werden. Im Fall einer Rückgabe per Versand auf Kosten des Käufers muss der Roboter in seine Originalverpackung verpackt sein und es muss ihm eine Kopie der Rechnung oder des Kaufbelegs beiliegen, auf der das Kaufdatum, die Seriennummer und die Beschreibung des Problems vermerkt sein müssen.

#### **BEDINGUNGEN UND EINSCHRÄNKUNGEN**

- Bezüglich der Anwendungsmodalitäten dieser Garantie und für jedwede Informationen wenden Sie sich an Ihre Verkaufsstelle.
- Diese Garantie gilt nur, wenn:
	- das defekte Produkt zusammen mit der lesbaren Originalrechnung oder des Kaufbelegs vorgelegt wird, auf denen das Kaufdatum und der Name des Verkäufers vermerkt sind
- Diese Garantie verfällt, wenn:
	- das Produkt nicht in Einhaltung der Nutzungs- und Wartungsanweisungen benutzt wird;
	- Installation bzw. die die Nutzung nicht den Nutzungsanweisungen entspricht;
	- die Seriennummer gelöscht oder unlesbar gemacht wird;
	- irgendein nicht autorisiertes Peripheriegerät benutzt, oder das Produkt modifiziert wird;
	- nicht Originalersatzteile oder Original-Zubehörteile verwendet werden;
	- ein Bauteil oder ein Zubehör manipuliert wird;
	- die Wartungsarbeiten vom Kunden selbst oder von nicht autorisierten Dritten durchgeführt werden;
	- am Roboter, am Netzgerät, an der Aufladestation, oder an den Zubehörteilen Defekte vorhanden sind. die durch Witterungsbedingungen verursacht sind wie Blitzen, Lawinen, Erdrutsche, Stromstöße, elektrische Ungewitter, Überschwemmungen, Entladungen, Naturkatastrophen, usw.
- Ausschluss und Einschränkungen der Garantie:
	- von der Garantie ausgeschlossen sind die Teile, die infolge der Benutzung einem Verschleiß unterliegen, wie etwa Bürsten, Begrenzungskabel, Schneidklinge, Nägel, Riemen, Räder, Verbindungskabel und -schnüre;
	- äußere Kunststoffteile und -halterungen, die keinen Herstellungsmangel aufweisen. Die Verfärbung der Kunststoffteile aus naturbedingten Gründen oder durch

chemische Stoffe:

- die Batterie hat eine nur auf Herstellungsmängel beschränkte Garantie für die ersten sechs Nutzungsmonate:
- die Motoren haben eine Garantie von 2 Jahren bzw. 3000 Betriebsstunden.

# ANFORDERUNG DES KUNDENDIENSTES

Für die Anforderung des Kundendienstes im Garantiefall und für spezifische Anweisungen, wo und wie das Produkt an ZCS für den Kundendienst zurückzugeben ist, wenden Sie sich an die Verkaufsstelle, bei welcher der Roboter gekauft wurde, oder an das nächstgelegene Kundendienstzentrum. Zur Inanspruchnahme der Garantie wird vom Käufer das Original oder eine Kopie der Rechnung oder des vom ursprünglichen Händler ausgestellten Kaufbelegs für das Produkt verlangt. Die Garantie ist auf das Land beschränkt, in dem die ZCS oder die autorisierten Händler ursprünglich das Produkt verkauft haben.

#### **WEITERE DEFINITIONEN**

#### **Beistand vor Ort**

- Der Kunden hat für das Produkt kein Anrecht auf Beistand vor Ort, auch nicht während der Garantielaufzeit.
- Falls die Notwendigkeit eines Eingriffs vor Ort eintreten sollte, werden dem Kunden die Fahrtkosten sowie der Stundensatz des Kundendienstzentrums in Rechnung aestellt.

#### **Ratschläge**

- Bewahren Sie die Originalverpackung auf.
- Bewahren Sie die Rechnung oder den Kaufbeleg auf (ansonsten verfällt die Garantie).

#### **Achtung**

Der Kunde ist verpflichtet, das Anleitungshandbuch aufmerksam durchzulesen und sich strikt an die darin enthaltenen Anweisungen zu halten.

## **AUFZEICHNUNGEN**

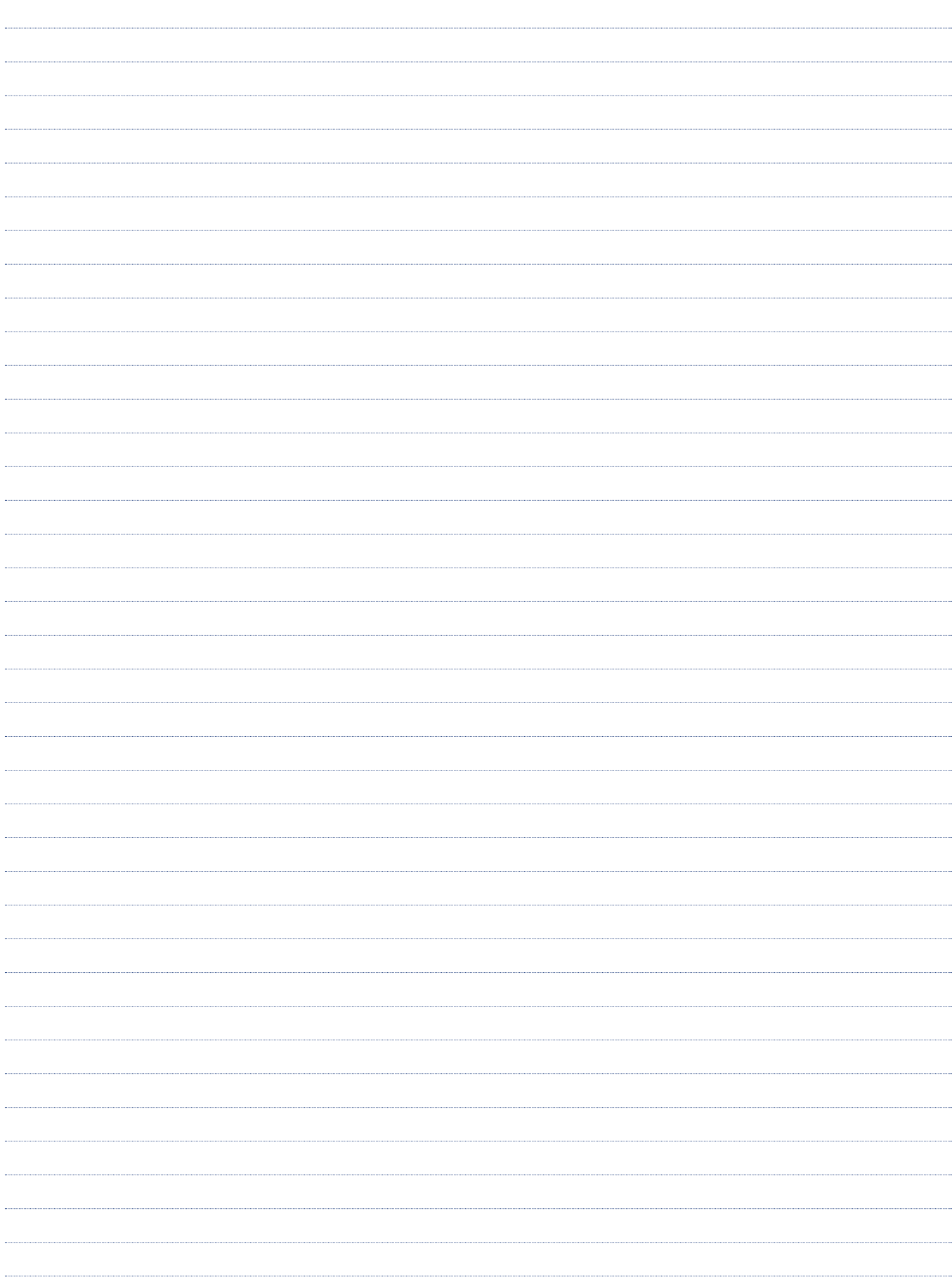